## UNIVERSITE KASDI MERBAH OUARGLA

Faculté des Sciences Appliquées Département de Génie Electrique

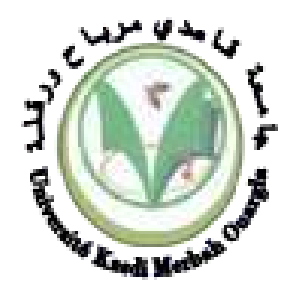

## Mémoire MASTER ACADEMIQUE

Domaine : Sciences et technologies Filière : Génie électrique Spécialité : Machines électrique Présenté par : MOSBAHI Hider RABAHI Alia **Thème :**

# *Etude et simulation d'un variateur de vitesse pour un moteur asynchrone triphasé.*

## Le : 20/06/2021 Soumise au jury :

M<sup>r</sup> BOUAKAZ OUAHID MAA M<sup>r</sup>LOUAZENE Mohamed lakhdar MCA M<sup>r</sup>SAHRAOUI LAZHAR MAA

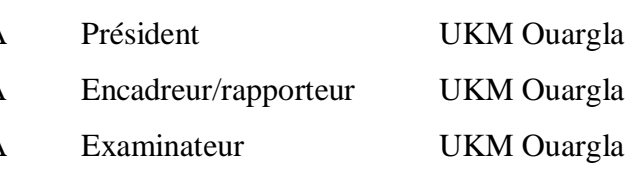

## **Année universitaire 2020/2021**

# *Dédicace*

*Avec un grand plaisir je dédie ce travail*

*À ma mère que dieu la protégé Mes chers frères et sœurs À mon marie et mes enfants. À tous mes amis surtout M. Aissaoui Et samia H.* 

*Alia*

*Dédicace* 

*Je dédie ce mémoire,* 

*À mes parents que dieu les protège À ma femme et mes enfants À Mes frères et sœurs À tous mes proches et mes amis En particulier à M. ZAIMEN Hicham*

*HIDER*

# *Remerciement*

Nous remercions le bon dieu, qui nous a donne la chance d'exister et d'étudier et grace à son aide avans pu arriver jusqu'au bout de notre travail.

Nous remercions M. LOUAZEN Mohamed Lakhdar, maître de conférences a l'université de Ouargla, pour son aide précieuse, son encadrement de qualité afin d'accomplir ce mémoire.

Nous remercions, par ailleurs, les membres de jury BOUAKAZ OUAHID Présidant Et SAHRAOUI LAZHAR Examinateur, d'avoir accepté d'examiner notre travail.

Nous remercions chaleureusement M. ZAIMEN Hicham, enseignant a l'université de Souk ahras pour son aides et précieux conseils.

Nous remercions également tous ceux qui d'une façon ou d'une autre ont contribué à la realisation de ce travail.

v

*Table des matières*

# **Table des matières**

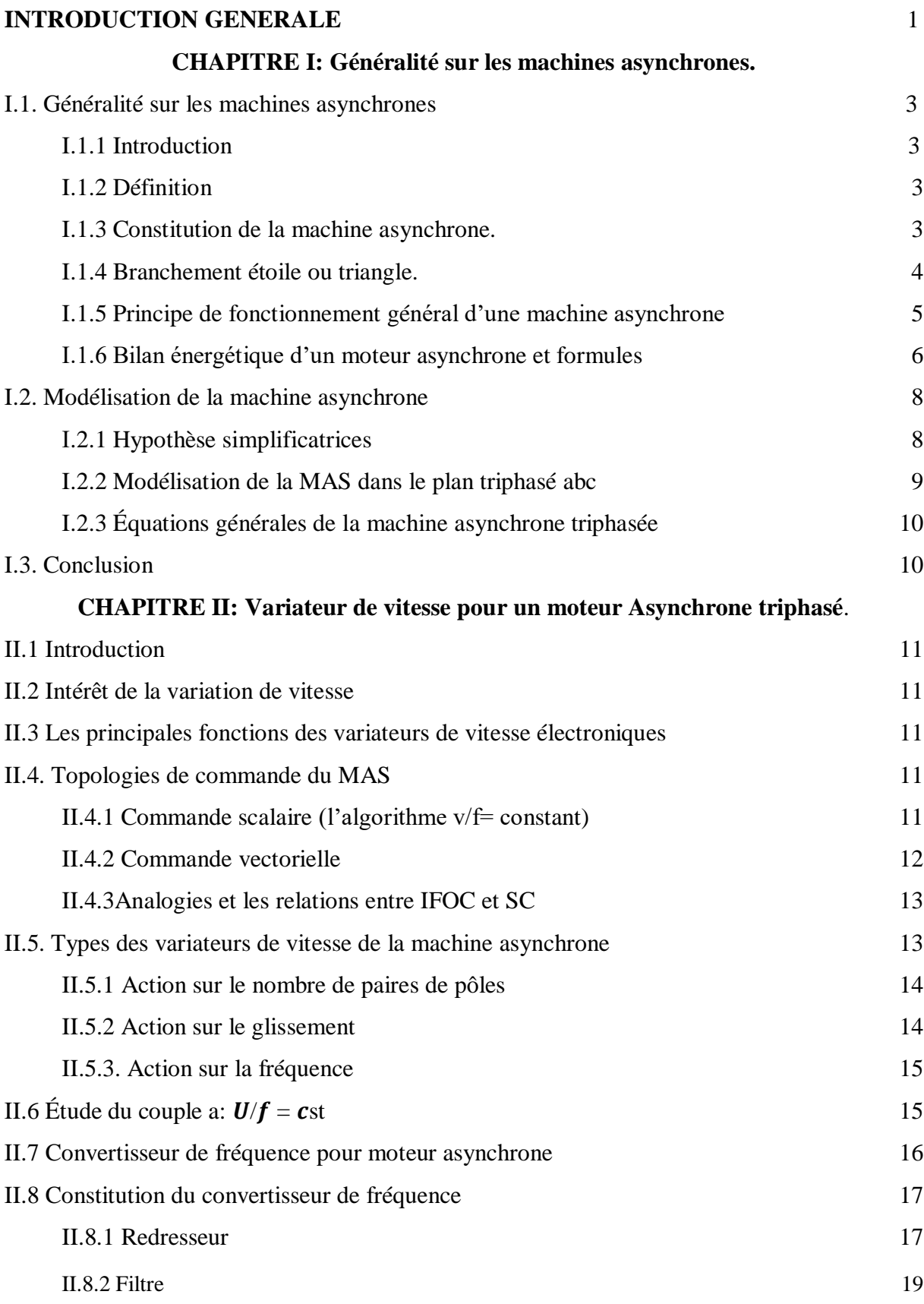

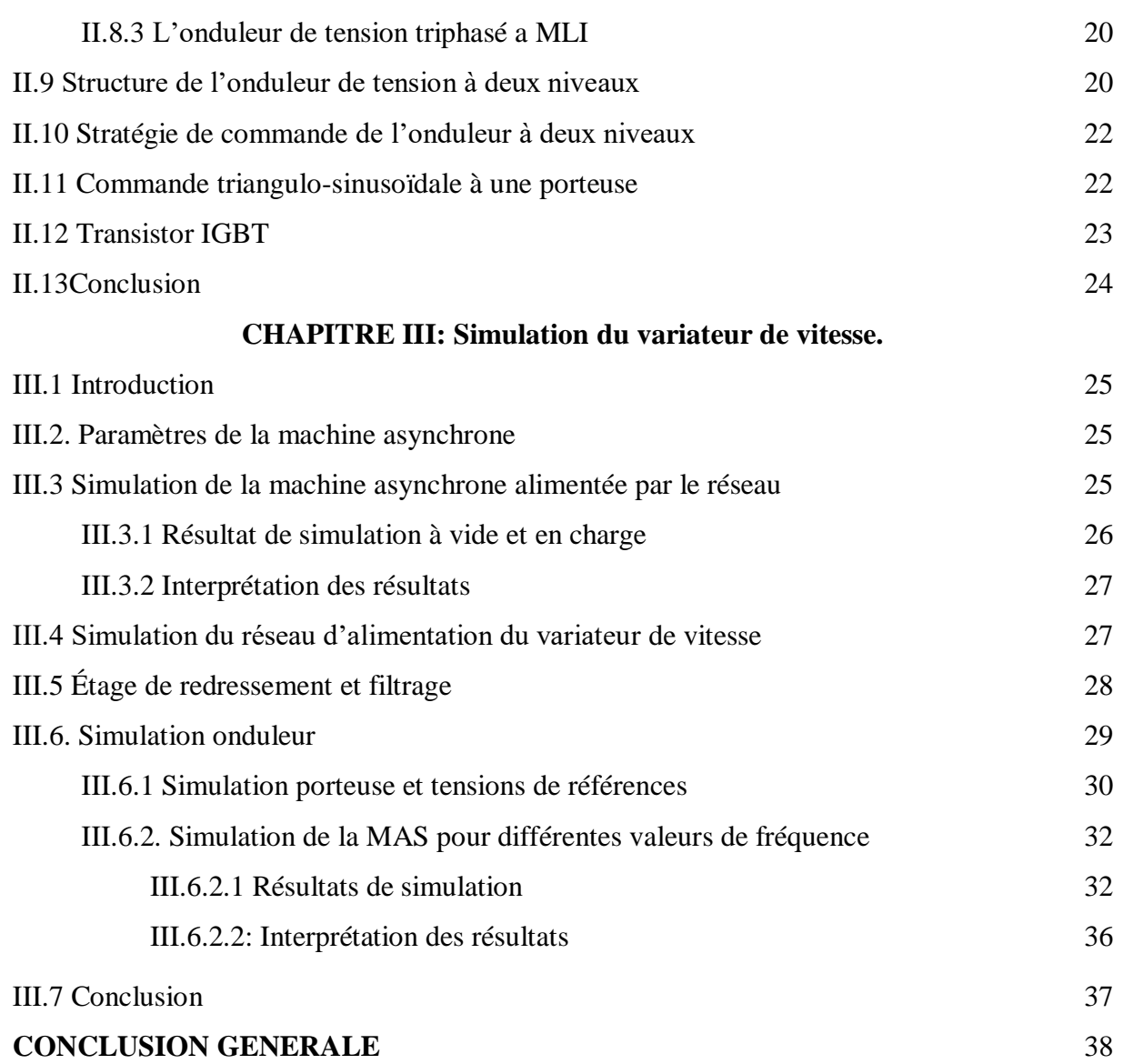

# **Liste des figures**

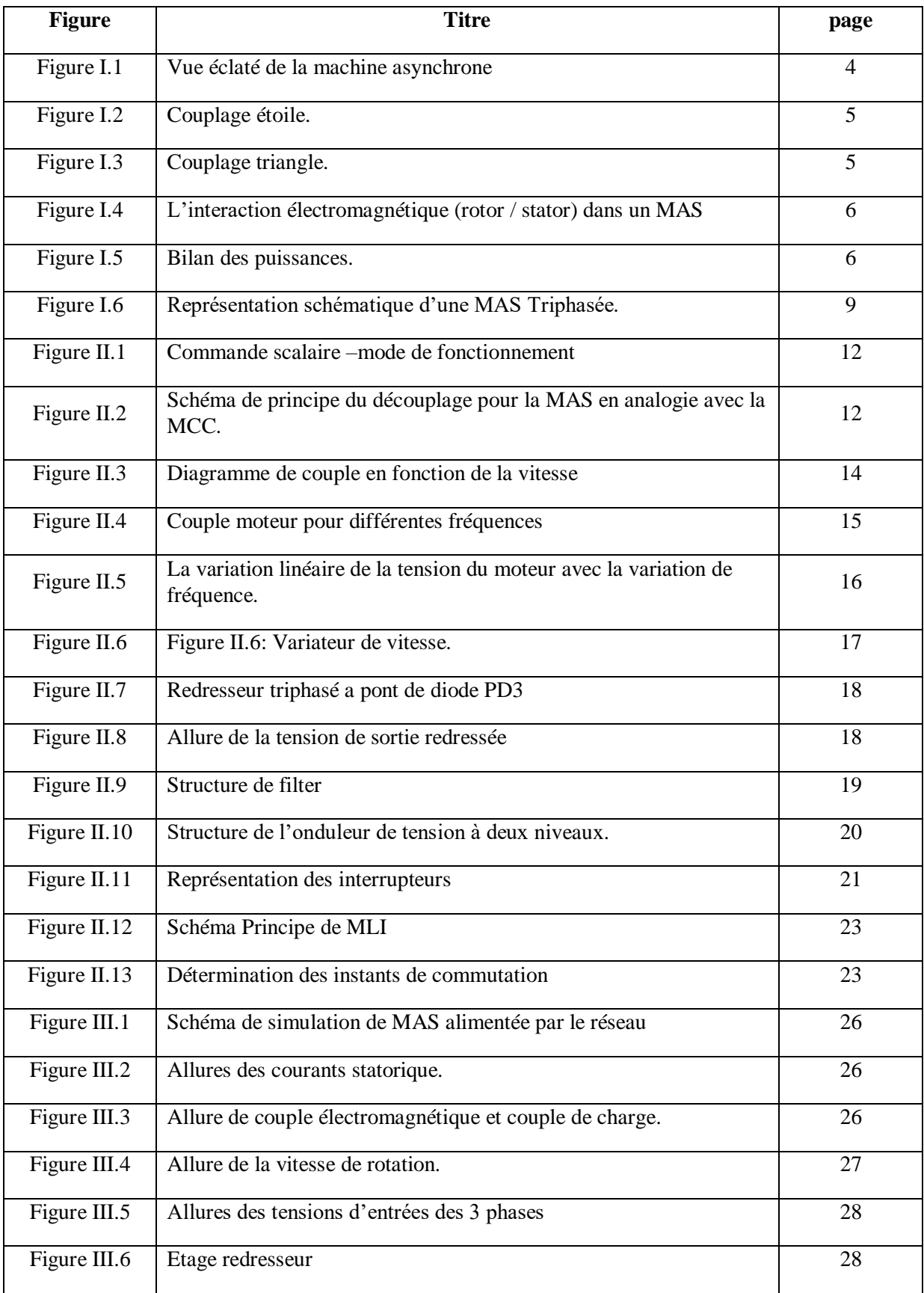

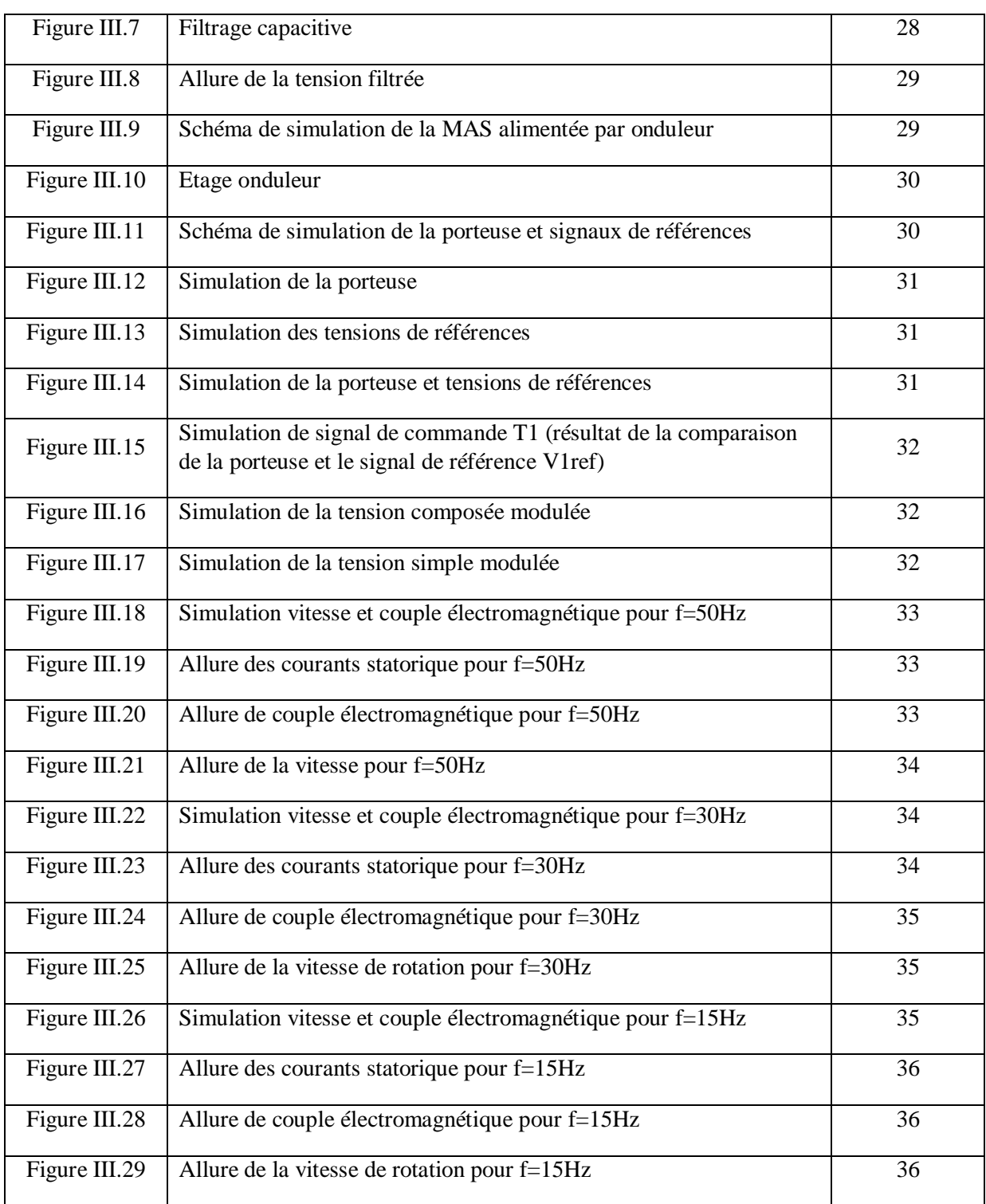

## **NOTATIONS ET SYMBOLES**

MAS: machine asynchrone MCC: machine à courant continu Sumilink Matlab: logiciel de simulation (power simulation) IRFO: commande indirecte par orientation du flux rotorique CS: commande scalaire MLI: modulation de la largeurd'impulsion (PWM: pulse width modulation) IGBT: Insulated Gate Bipolar Transistor MLI: Modulation de Largeur d'Impulsion P<sup>a</sup> (W): Puissance active absorbée par le stator P<sup>m</sup> (W): Pertes mécaniques Pjs (W): Pertes joule au stator Pu (W): Puissance utile Pfs (W): Pertesfer au stator Cem (Nm): Couple électromagnétique Pu (W): Puissance utile Ptr(W): Puissance transmise du stator au rotor Cu (Nm): Couple utile Pjr(W): Pertes joule au rotor Ωs (rad/s): Vitesse angulaire de synchronisme Pfr (W): Pertesfer au rotor Ω (rad/s): Vitesse angulaire du rotorique Pem (W): Puissance électromagnétique Cr (Nm): couple résistive r: Taux de réglage. m: Indice de modulation S: Opérateur de dérivationpartiel

Vm (V): Amplitude maximale de la référencesinusoïdale.

Upm (V): Amplitude maximale de la triangulaire

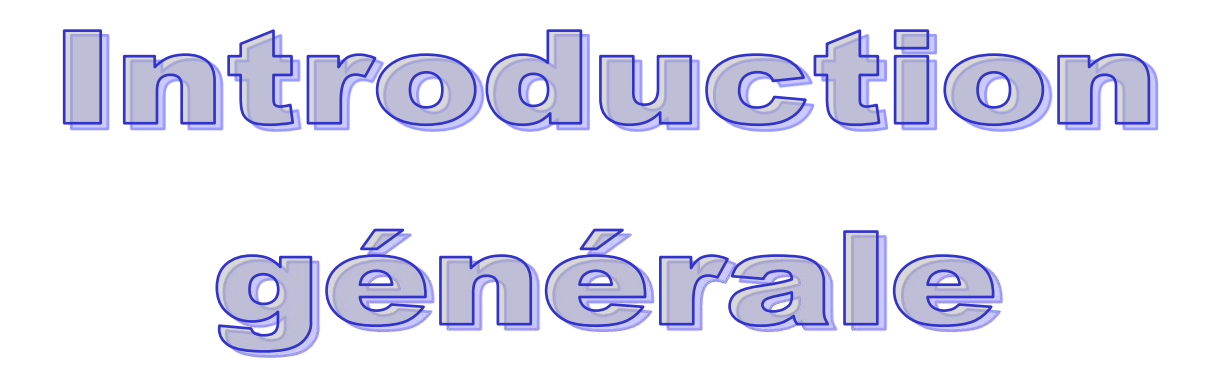

## Introduction Générale

La robustesse, le faible coût, les performances et la facilité d'entretien font l'intérêt du moteur asynchrone (MAS) dans de nombreuses applications industrielles. Les progrès conjoints de l'électronique de puissance et de l'électronique numérique permettent aujourd'hui d'aborder la commande d'axe à vitesse variable dans des applications grandes puissances.

Les qualités de la MAS justifient le regain d'intérêt de l'industrie vis-à-vis de ce type de machine. De plus, les développements récents de l'électronique de puissance et de commande permettent aux moteurs asynchrones d'avoir les mêmes performances que celle des machines à courant continu [20].

L'utilisation du variateur de vitesse est répandue dans des nombreux domaines industriels, soit pour régler le processus, soit pour fixer le point de fonctionnement. Il apparaît comme un moyen au service d'une démarche productique dont l'objectif est d'optimiser la compétitivité des produits de l'usine.

L'électronique de puissance permet de générer des grandeurs électriques de fréquence, de tension et de courant variable, tout en assurant un rendement élevé. Les convertisseurs sont associés à une électronique numérique de commande permettant l'implantation de puissants algorithmes de contrôle en temps réel [18].

Il existe une nouvelle solution utilisant la machine alternative fonctionnant dans un mode un peu particulier, Pour un fonctionnement à des vitesses variables on doit insérer à la machine un convertisseur à M.L.I (Modulation à Largeur d'Impulsions)

La disponibilité et l'accessibilité directes des résultats, à partir de simulateurs sont nécessaires dans tous les travaux de recherche modernes. Ainsi, dans le cadre de cette étude nous avons choisi de travailler sous l'environnement Matlab/Simulink.

L'objet principal de ce mémoire consiste à l'étude et simulation d'un variateur de vitesse pour les moteurs asynchrones triphasés.

Le premier chapitre de cette étude, présente des généralités sur les machines asynchrones, où le principe de fonctionnement des machines asynchrones triphasées sera présenté. Après, nous allons faire une brève présentation des configurations principales des moteurs triphasés.

Le deuxième chapitre est consacré à un état de l'art sur les variateurs de vitesse existants. En premier lieu, nous citons les différents types de variateurs de vitesse de la machine asynchrone, ensuite, nous allons faire une étude sur l'alimentation de la MAS triphasée à fréquence variable et ses effets sur le courant et la vitesse de la machine.

Au dernier chapitre on va simuler les différents étages du variateur sous un logiciel de simulation SIMULINK / MATLAB.

Finalement une conclusion générale résumera tous les résultats obtenus dans ce présent mémoire.

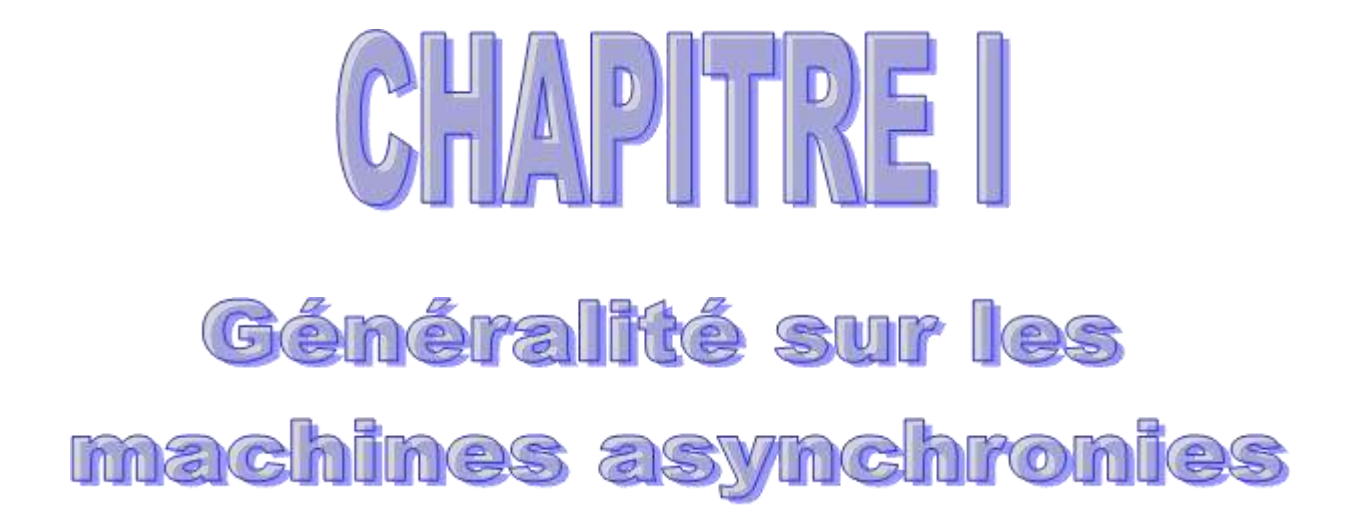

## **I.1. Généralité sur les machines asynchrones**

## **I.1.1. Introduction**

Du fait de sa simplicité de construction, d'utilisation et d'entretien, de sa robustesse et son faible prix de revient, la machine asynchrone est aujourd'hui très couramment utilisée comme moteur dans une gamme de puissance allant de quelques centaines de watts à plusieurs milliers de kilowatts [1].

Le principe de fonctionnement d'une machine asynchrone est basé sur l'interaction électromagnétique du champ tournant, créée par le courant triphasé fourni à l'enroulement statorique par le réseau, et des courants induits dans l'enroulement rotorique lorsque les conducteurs du rotor sont coupés par le champ tournant, cette interaction électromagnétique du stator et du rotor de la machine n'est possible que lorsque la vitesse du champ tournant diffère de celle du rotor [19].

Dans ce chapitre, on présente des généralités sur les machines asynchrones, où le principe de fonctionnement des machines asynchrones triphasées sera présenté. Après, nous allons faire une brève présentation des configurations principales des moteurs triphasés.

## **I.1.2. Définition**

On appelle machine asynchrone (MAS), une machine électrique de vitesse variable, à courant alternatif, qui à deux enroulements dont un seul (statorique) est alimenté par un réseau électrique de pulsation ωs; alors que le deuxième (rotorique) est fermé sur lui-même (ou à cage d'ecureille), généralement ce type de machines est plus utilisée en moteur asynchrone (en triphasé) [6].

## **I.1.3. Constitution de la machine asynchrone**

 La machine asynchrone comporte une partie fixe appelée le stator constitue une carcasse à l'intérieur de laquelle sont logés le circuit magnétique et le bobinage du stator d'une part, et une partie mobile appelée rotor d'autre part [2].

## **Le stator**

 Le stator des moteurs asynchrones triphasés est un anneau de tôles encoché à l'intérieur et portant des enroulements triphasés semblables qui créent le champ tournant. Ces enroulements sont décalés entre eux de  $2\pi/3$  et sont alimentés par un système de tension équilibrées. L'enroulement est alimenté en triphasé par l'intermédiaire de la plaque à bornes de la machine, ce qui le permet de l'alimenter en couplage Y ou en Δ.

## **Le rotor**

Le rotor est la partie mobile du moteur asynchrone sous forme d'un cylinder, la fabrication du rotor a connu en fonction des besoins et des exigences de certains entrainements électriques une série d'améliorations c'est pourquoi on trouve plusieurs types de rotors [2].

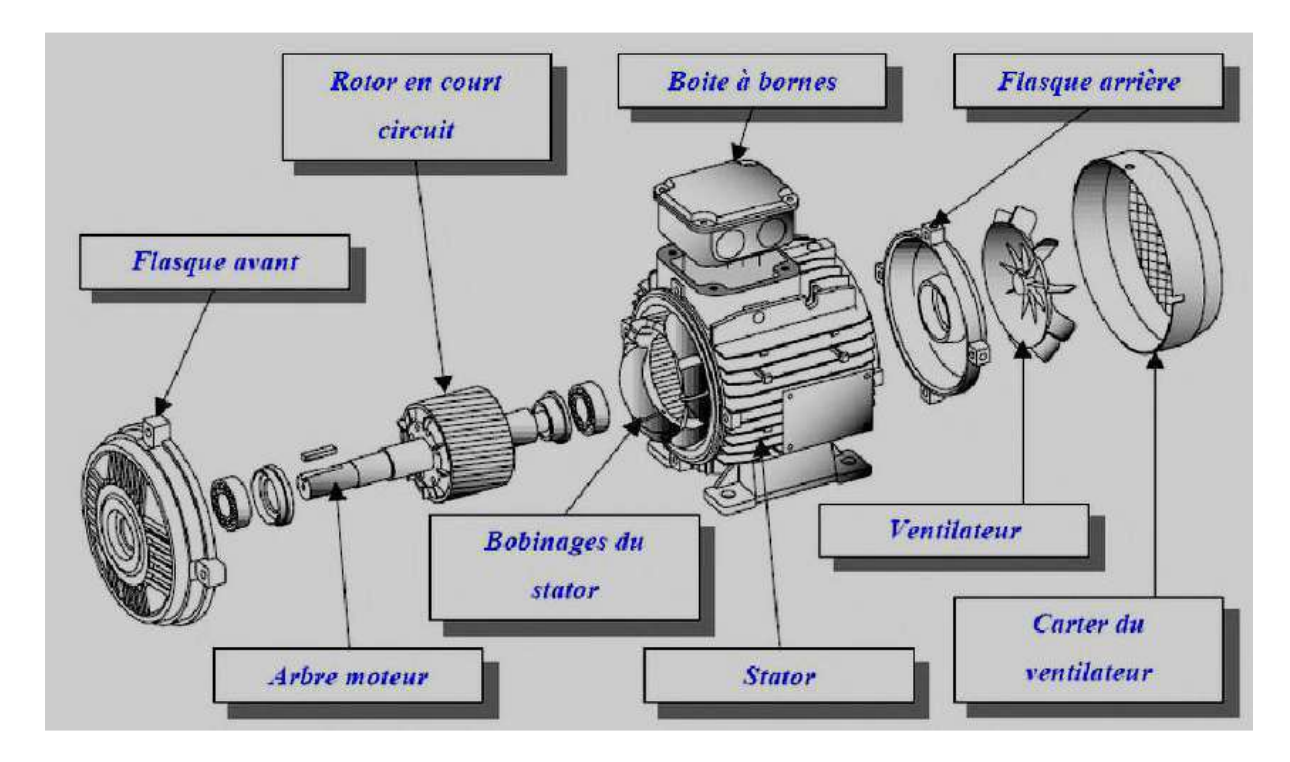

**Figure I.1:** Vue éclaté de la machine asynchrone.

## **I.1.4. Branchement étoile ou triangle**

Il y a deux possibilités de branchement du moteur au réseau électrique triphasé.

Le montage en étoile et le montage en triangle, avec un branchement en étoile, la tension aux bornes de chacune des bobines est la tension simple (exp: 230V pour un réseau de 400V).

Dans le montage en triangle, chacune des bobines est alimentée avec la tension nominale du réseau (exp: 400V). On utilise le montage étoile si un moteur de 230V doit être relié sur un réseau 400V ou pour démarrer un moteur à puissance réduite dans le cas d'une charge avec une forte inertie mécanique [5].

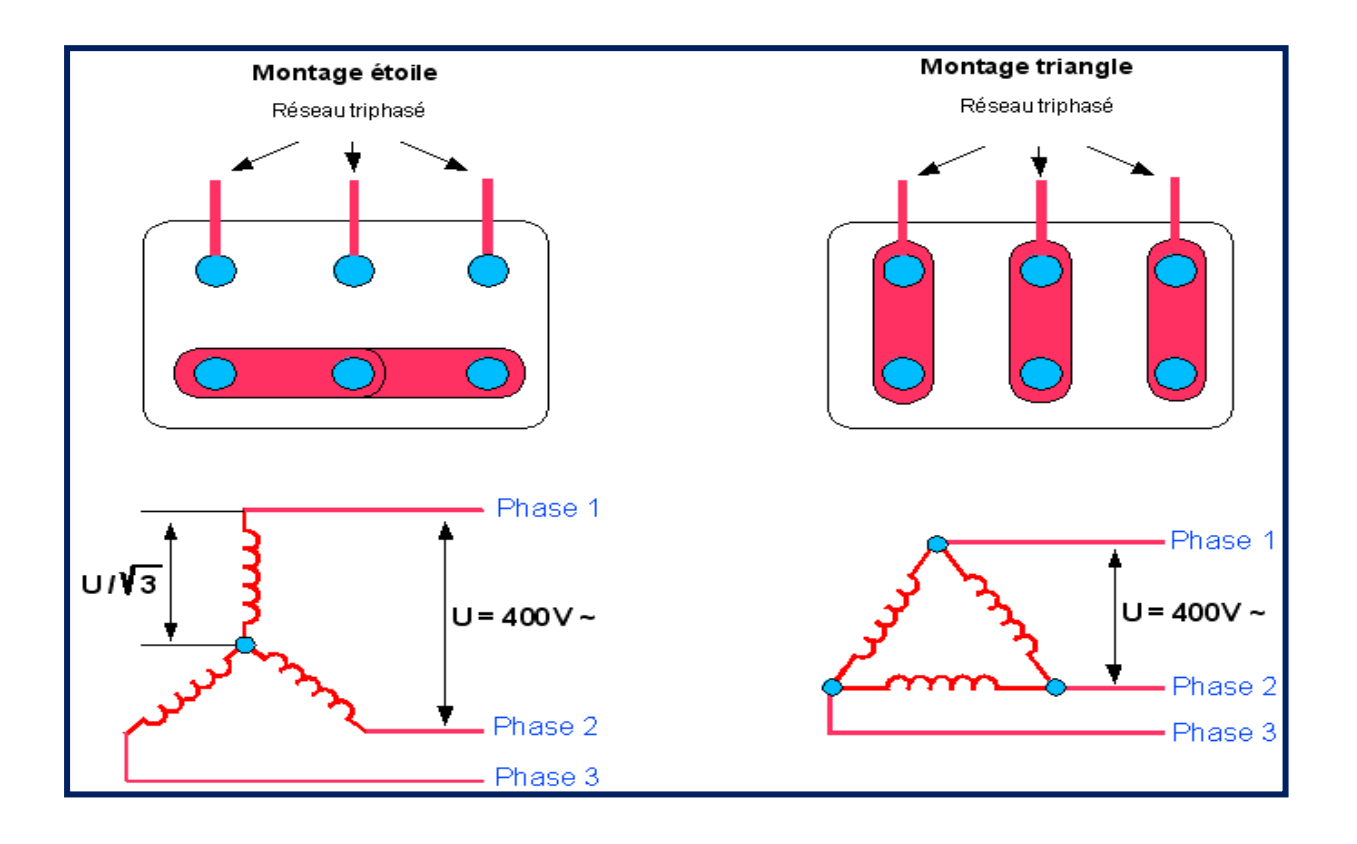

**Figure I.2:** Couplage étoile. **Figure I.3:** Couplage triangle.

## **I.1.5. Principe de fonctionnement général d'une machine asynchrone**

Le fonctionnement d'une machine asynchrone est basé sur le principe de l'interaction électromagnétique du champ tournant crée par le courant triphasé fourni à l'enroulement statorique par le réseau, et des courants induits dans l'enroulement rotorique lorsque les conducteurs de ce dernier sont coupés par le champ tournant.

De cette façon le fonctionnement d'une machine asynchrone est analogue à celui d'un transformateur, le stator étant comparable à l'enroulement primaire et le rotor à l'enroulement secondaire qui, dans le cas général, peut tourner à la vitesse de rotation donnée par le rapport suivant:

$$
n_s = \frac{60 \times f}{p} \tag{I.1}
$$

L'interaction électromagnétique des deux parties d'une machine asynchrone n'est possible que lorsque la vitesse du champ tournant *ns* diffère de celle du rotor n. c.-à-d, lorsque *n≠ns*, car dans le cas contraire, le champ serait immobile par rapport au rotor et aucun courant ne serait induit dans l'enroulement rotorique).

Le rapport ci-dessous s'appelle le glissement [2] [3].

$$
g = \frac{n_s - n}{n_s}
$$
 (I. 2)  
Enroulements du stator

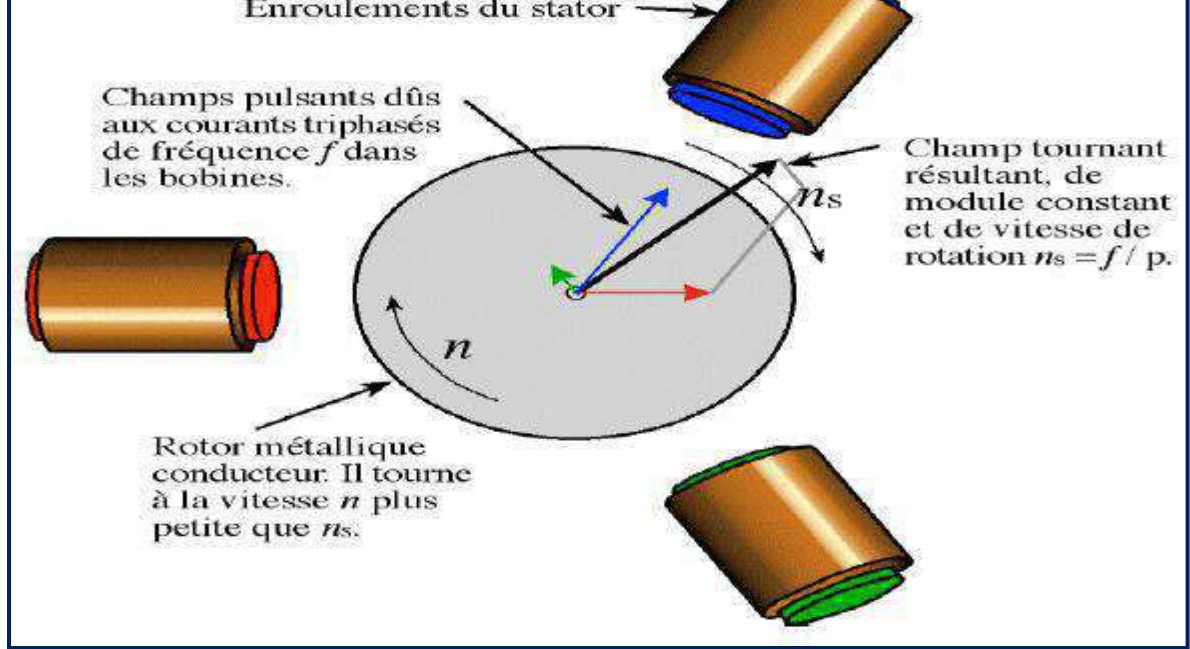

**Figure I.4:** L'interaction électromagnétique (rotor / stator) dans un MAS

**I.1.6. Bilan énergétique d'un moteur asynchrone et formules:**

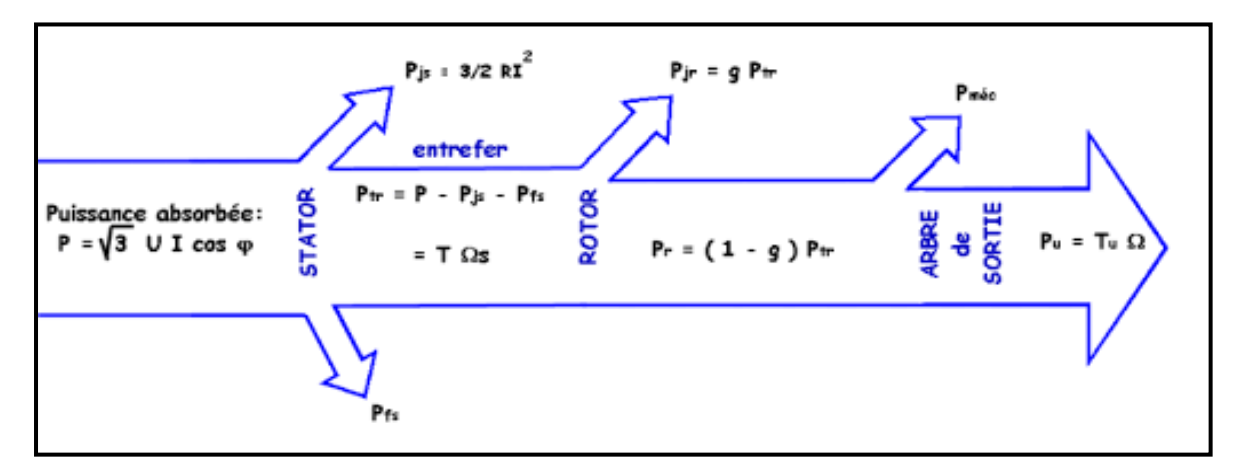

**Figure I.5:** Bilan des puissances.

**Puissance électrique absorbée:** *P<sup>a</sup>*

$$
P_a = \sqrt{3}UI\cos\varphi \tag{I.3}
$$

U: tension entre deux bornes du moteur

I: courant en ligne

**Pertes par effet joule au stator: pjs**

$$
P_{js} = 3/2RI^2 \tag{I.4}
$$

R: résistance entre deux bornes du stator

## **Pertes fer au stator:** *pfs*

Elles ne dépendent que de la tension U et de la fréquence f et sont donc constantes si le moteur est couplé au réseau.

## **Puissance transmise:** *Ptr*

$$
P_{tr} = P_a - P_{js} - P_{fs} (I.5)
$$

C'est la puissance que reçoit le rotor.

## **Moment du couple électromagnétique: Tem**

Les forces qui s'exercent sur les conducteurs du rotor tournent à la vitesse  $\Omega$ s: elles glissent sur le rotor qui, lui, ne tourne qu'à la vitesse  $\Omega$ .

L'action de l'ensemble des forces électromagnétiques se réduit à un couple électromagnétique résultant de moment **Tem.**

$$
T_{em} = P_{tr}/\Omega_s (I.6)
$$

 $T_{em}(N.m)$ 

 $P_{tr}$  (W)

 $\Omega$ <sub>S</sub>(rad/s)

## **Puissance mécanique totale: P<sup>M</sup>**

Le couple électromagnétique de moment T<sub>em</sub> entraîne le rotor à la vitesse  $\Omega$ , il lui communique donc la puissance mécanique totale  $P_M$  [10]

$$
P_M = T_{em}\Omega \tag{I.7}
$$

soit

$$
P_M = T_{em} \Omega = P_{tr} \Omega / \Omega s = P_{tr} (1 - g)
$$
 (I.8)

$$
P_M = P_{tr}(1 - g) \tag{I.9}
$$

Cette puissance comprend la puissance utile et les pertes mécaniques.

## **•** Pertes par effet joule et pertes dans le fer au rotor:  $p_{ir}$  *et p*<sub>fr</sub>

Ces pertes représentent la différence entre Ptr et PM. Elles sont dues aux courants induits. Elles ne sont pas mesurables car le rotor est court-circuité. On les calcule donc:

$$
P_{jr} + P_{fr} = P_{tr} - P_M = P_{tr} - P_{tr}(1 - g) = gP_{tr}(1.10)
$$

$$
P_{jr} \approx g P_{tr}(\text{I.11})
$$

Les pertes fer du rotor sont négligeables.

• **Pertes mécaniques:** 
$$
p_m
$$
  $10^{-10}$ 

$$
P_m = P_u - P_M \tag{I.12}
$$

La vitesse de rotation variant peu en marche normale, ces pertes sont pratiquement constants.

## **Pertes collectives:Pc**

Ces pertes ne dépendent que de U, f et n. Comme ces grandeurs sont généralement constantes, les pertes fer au stator et les pertes mécaniques le sont aussi.

$$
P_c = P_{fs} + P_m \tag{I. 13}
$$

On définit le couple de perte:

 $T_P = P_c/\Omega_S$  (I. 14)

Le couple de perte est une grandeur constante quelle que soit la vitesse et la charge de la machine. [10]

**•** Puissance utile : P<sub>U</sub>

$$
P_U = P_M - P_m \tag{I.15}
$$

- Couple utile: T<sub>U</sub>
	- $T_U = P_U/\Omega$  (I. 16)
- **Rendement:**

$$
\eta = P_U / P_a \tag{I. 17}
$$

## **I.2. Modélisation de la machine asynchrone**

## **Ι.2.1. Hypothèses simplificatrices**

La modélisation de la machine asynchrone s'appuie sur un certain nombre d'hypothèses simplificatrices, qui sont:

- Les circuits magnétiques sont symétriques.
- La répartition de l'induction dans l'entrefer est sinusoïdale.
- L'entrefer est constant.
- On néglige les phénomènes de saturation, ce qui permet de considérer le flux magnétique comme fonction linéaire des courants.
- L'effet de l'encochage est négligeable.
- L'influence de l'effet de peau et de l'échauffement sur les caractéristiques n'est pas prise en compte. Ainsi, parmi les conséquences importantes de ces hypothèses, on peut citer:
	- a) L'additivité du flux.
	- b) La constance des inductances propres.
	- c) La loi de variation sinusoïdale des inductances mutuelles entre les enroulements statoriques et rotoriques en fonction de l'angle électrique entre leurs axes magnétiques.

## **I.2.2. Modélisation de la MAS dans le plan triphasé abc**

Soit une machine asynchrone triphasée au stator et au rotor représentée schématiquement par la figure I.6 et dont les phases sont repérées respectivement par SA, SB, SC.L'angle électrique (θ) variable en fonction du temps définit la position relative instantanée entre les axes magnétiques des phases SA et Ra choisis comme axes de référence [11].

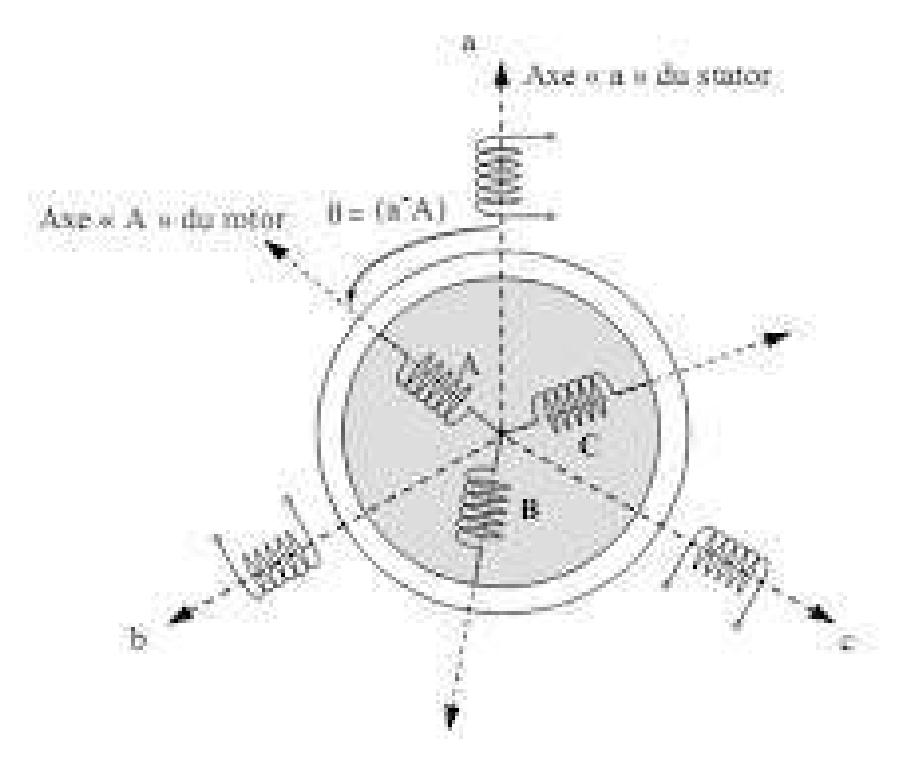

**Figure I .6:** Représentation schématique d'une MAS Triphasée.

## **I.2.3 Équations générales de la machine asynchrone triphasée:**

 Dans ces conditions, si on considère que le moteur à induction est triphasé au stator et au rotor. Les trois types d'équations traduisant le comportement du moteur sont [11].

## **Équations électriques**:

 Les équations de tension des trois phases statoriques et des trois phases rotoriques Sont [12].

\n Au stator: 
$$
[Vs]=[Rs]
$$
  $[Is] + d/dt$   $[\Phi s]$  **(I.18)**   
\n Au rotor:  $[Vr] = 0 = [Rr]$   $[Ir] + d/dt$   $[\Phi r]$  **(I.19)**\n

## **Équations magnétiques** :

 Les hypothèses simplificatrices citées antérieurement conduisent à des relations linéaires entre les flux et les courants de la machine asynchrone, ces relations s'écrivent matricielle ment comme suit :

$$
Au\;stator: [\Phi s]=[Lss][Is]+[Ms][Ir]
$$
\n(1.20)

$$
Au\;rotor: [\Phi r]=[Lrr][Ir]+[Mrs][Is]
$$
\n(1.21)

$$
[Lss] = \begin{cases} L_S M_S M_S \\ M_S L_S M_S \\ M_S M_S L_S \end{cases}
$$
 (I.22)

$$
[\mathbf{Lrr}] = \begin{cases} \mathbf{L}_{\mathbf{r}} \mathbf{M}_{\mathbf{r}} \mathbf{M}_{\mathbf{r}} \\ \mathbf{M}_{\mathbf{r}} \mathbf{L}_{\mathbf{r}} \mathbf{M}_{\mathbf{r}} \\ \mathbf{M}_{\mathbf{r}} \mathbf{M}_{\mathbf{r}} \mathbf{L}_{\mathbf{r}} \end{cases} \tag{I.23}
$$

**Équations mécaniques :**

Le couple électromagnétique est donné par l'expression :

$$
C_{em} - C_r = j d\Omega/dt + f\Omega
$$
 (I. 24)

## **I.3. Conclusion**

Avant l'apparition des moteurs asynchrones c'est les moteurs à courant continu qui ont été utilisée mais à cause de leurs inconvénients, l'entretien et la réparation ainsi que l'achat des pièces sont très couteuses par rapport à un moteur à courant alternatif. Donc les moteurs asynchrones sont la solution actuellement dans des larges domaines de l'industrie.

Il existe des applications où on a besoin de diminué ou augmente la vitesse du moteur asynchrone ou de limite son courant de démarrage pour ces raisons il nous a apparait la notion de variation de vitesse qu'on va aborder par la suite.

# Chapitre II Variateur de vitesse pour un moteur Asynchrone triphasé

## **II.1 Introduction**

Les moteurs asynchrones triphasés sont les moteurs employés les plus fréquents dans l'industrie. Ces moteurs ont une vitesse pratiquement constante et ils se prêtent assez mal au réglage de la vitesse ; pour cette raison, on leur préfère habituellement les moteurs à courant continu lorsqu'on veut obtenir une grande variation de vitesse. Toutefois, il existe aujourd'hui des systèmes d'entraînement électroniques (variateurs de vitesse) qui permettent de faire varier la vitesse des moteurs d'induction.

Dans ce chapitre nous allons étudier les différentes parties d'un variateur de vitesse.

## **II.2 Intérêt de la variation de vitesse**

 De nombreux systèmes industriels entraînés par des moteurs électriques utilisent la variation de vitesse pour optimiser leur fonctionnement [13].

## **Exemples d'utilisation :**

- Réglage du débit d'une pompe ou d'un ventilateur.
- Réglage de la vitesse de défilement d'une chaîne de fabrication.
- Réglage de la vitesse de défilement d'un train de papeterie ou d'aciérie.
- Réglage de la vitesse de coupe ou d'avance des machines outils.
- Réglage de la vitesse des systèmes de transport des personnes (train, téléphérique, ...).

## **II.3.Les principales fonctions des variateurs de vitesse électroniques**

- Variation de vitesse.
- Accélération contrôlée.
- Régulation de vitesse.
- Décélération contrôlée.
- $\bullet$ Inversion du sens de marche [14].

## **II.4. Topologies de commande du MAS**

## **II.4.1. Commande scalaire (L'algorithme v/f= constant)**

Cet algorithme fait partie de la famille des méthodes de contrôle scalaire. Le principe de ces méthodes est d'agir sur la fréquence et l'amplitude des courants où des tensions d'entrée afin de faire varier la vitesse de rotation des vecteurs spacieux (flux, tension ...etc.), et donc faire varier le couple et la vitesse de rotation du moteur.

Avec l'algorithme, on s'arrange pour faire évoluer l'amplitude et la fréquence de la tension du moteur tel que leur rapport reste constant, ce qui permet de faire varier le couple du moteur et donc sa vitesse pour un couple résistant constant [15].

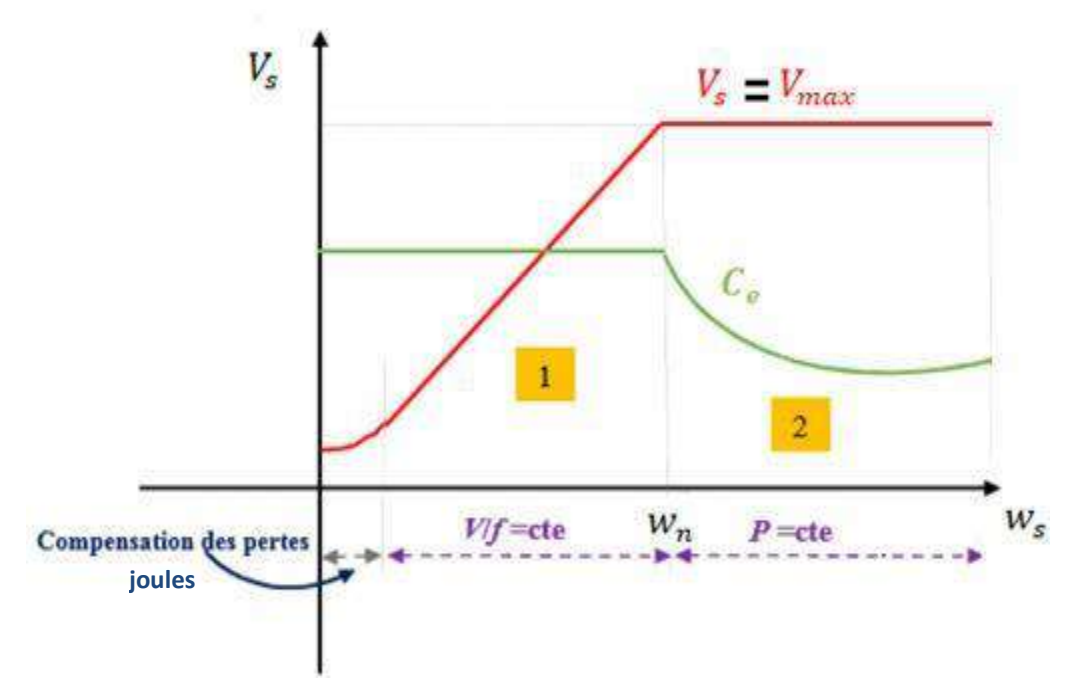

**Figure II.1:** Commande scalaire –mode de fonctionnement

## **II.4.2 Commande vectorielle**

La commande vectorielle, aussi appelée commande à flux orienté (FOC field-oriented control en Anglais), est une méthode de commande des variateurs des vitesses électrique, dans laquelle les courants statoriques triphasés d'un moteur électrique à courants alternatifs sont transformés en deux composantes orthogonales. Le premier vecteur permet le réglage du flux magnétique du moteur, tandis que le second règle le couple. Ils sont alors découplés et le fonctionnement devient alors similaire à celui d'un moteur à courant continu [15].

L'objectif de la commande vectorielle est de réaliser artificiellement un découplage similaire comme la montre la Figure (II.2).

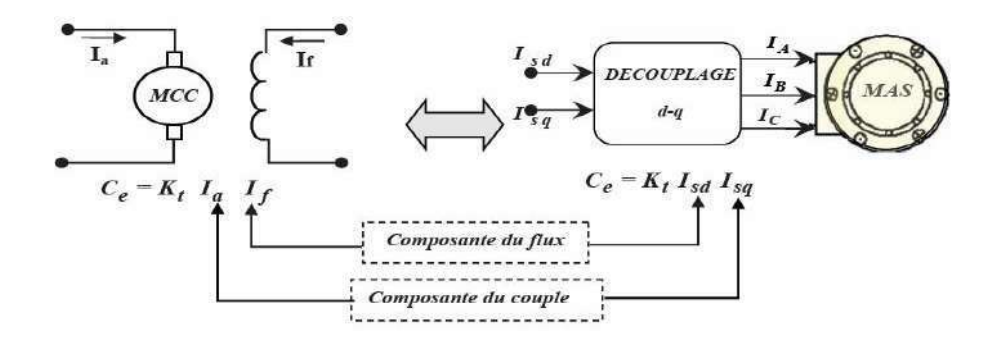

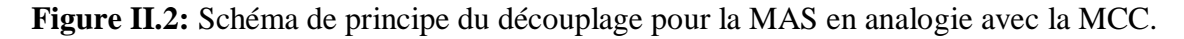

## **II.4.3.Analogies et les relations entre IRFOC et SC**

 Comme il indiqué, tandis que la SC est basée sur le modèle de la MAS dans le régime permanant (état d'équilibre), l'IRFOC est basée sur le model dynamique de la MAS, par conséquence IRFOC présente une commande dynamique (instantanée) du couple. SC présente une commande du couple seulement dans le régime permanant et elle n'a pas aucune information durant le régime transitoire.

 Due au ces raisons, une comparaison des deux stratégies sera présentée. Il est possible de trouver quelque similarité entre le bloc de chaque commande. Cette similarité est montrée dans le tableau suivant [16].

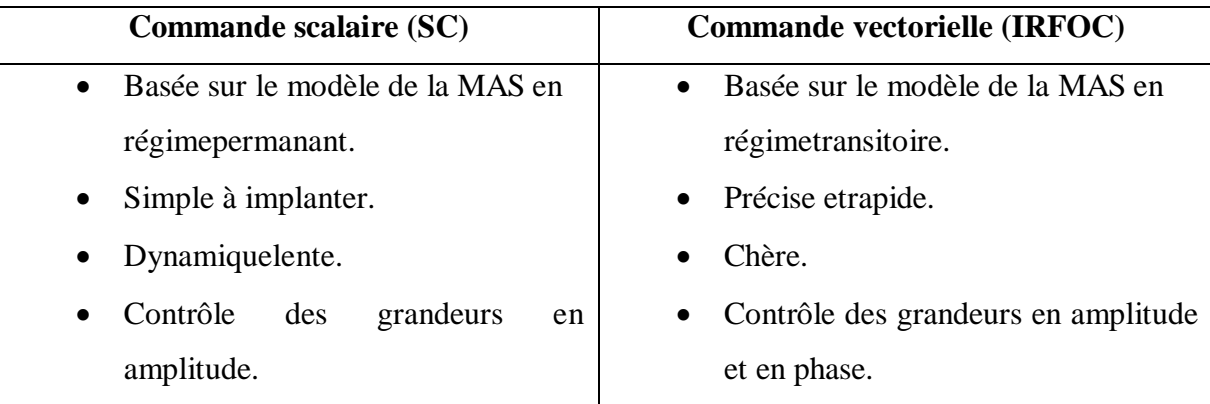

#### **Différence entre les deux commandes (IRFOC) et (SC).**

L'avantage principal de commande (IRFOC) est permis de contrôler le flux et le couple, cependant, la commande (SC) permet à contrôler la vitesse et le couple [16].

## **II.5 Types des variateurs de vitesse de la machine asynchrone**

Le point de fonctionnement  $(C, \Omega)$  dans le quadrant 1 en régime établi de l'ensemble machine plus charge se situe à l'intersection des caractéristiques

 $Ce = f(\Omega)$  du moteur et  $Cr = f(\Omega)$  de la charge. Le réglage de la vitesse de la machine asynchrone est donc obtenu en agissant sur le couple qu'elle produit, soit, si l'on se réfère à son expression ci-dessus, le nombre de paires de pôles, la tension d'alimentation de la machine, le glissement ou la fréquence d'alimentation de la machine [18].

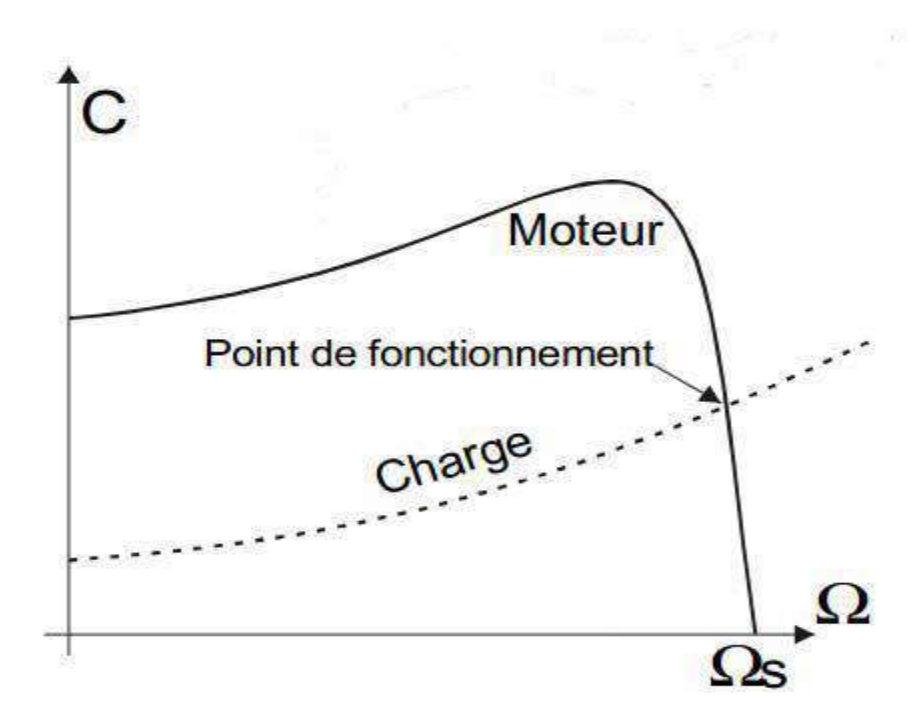

Figure II.3: Diagramme de couple en fonction de la vitesse.

## **II.5.1 Action sur le nombre de paires de pôles**

Ceci donnant une variation non continue de la vitesse, ce mode n'est donc pas envisagé pour un réglage fin du point de fonctionnement désiré.

- Si le nombre de pair de pôle augmente, la fréquence de rotation d'un moteur diminue.
- Si le nombre de pair de pôles diminue, la fréquence de rotation d'un moteur augmente. Le tableau ci-dessous est rempli avec la principale fréquence de rotation du champ

tournant d'un moteur asynchrone triphasé pour un réseau de 50  $Hz$ .

## $n_s = f/p$ **(II.1)**

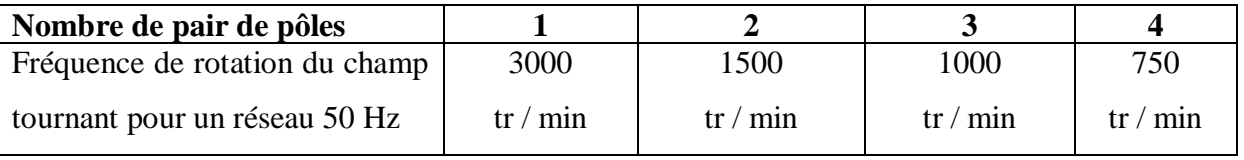

**Une action sur le nombre de pair de pôles.**

## **II.5.2 Action sur le glissement**

L'utilisation de résistances rotorique permet un réglage de la vitesse au-dessous de la vitesse nominale mais avec un rendement déplorable. On essaiera donc de récupérer cette énergie transmise au rotor: c'est la cascade hypo synchrone réservée à la très forte puissance pour des machines à rotor bobiné.

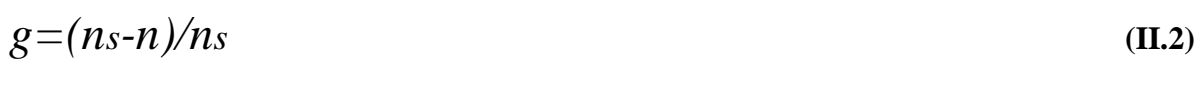

$$
n = f/p(1-g) \tag{II.3}
$$

$$
n = ns(1 - g) \tag{II.4}
$$

## **II.5.3 Action sur la fréquence**

La fréquence de rotation de la machine étant au glissement près proportionnel à la fréquence d'alimentation des enroulements statoriques, on essaiera de créer pour ces enroulements un réseau à fréquence variable ce sont les onduleurs de tension. On peut aussi chercher à injecter des courants dans l'enroulement pour imposer le couple de la machine ce sont les onduleurs de courant ou commutateurs de courant. On peut également convertir directement la fréquence du réseau industriel en une fréquence variable plus faible [18].

- Si la fréquence augmente, la fréquence de rotation d'un moteur augmente.
- Si la fréquence diminue, la fréquence de rotation d'un moteur diminue

## **Conclusion :**

L'action sur la fréquence est plus efficace donc c'est le meilleur pour la variation de vitesse.

## $\mathbf{H.6}$  Étude du couple à :  $U/f = c^{st}$ :

Dans ces conditions, les caractéristiques du couple moteur pour différentes fréquences d'alimentation opèrent une translation sur la figure (II-4).

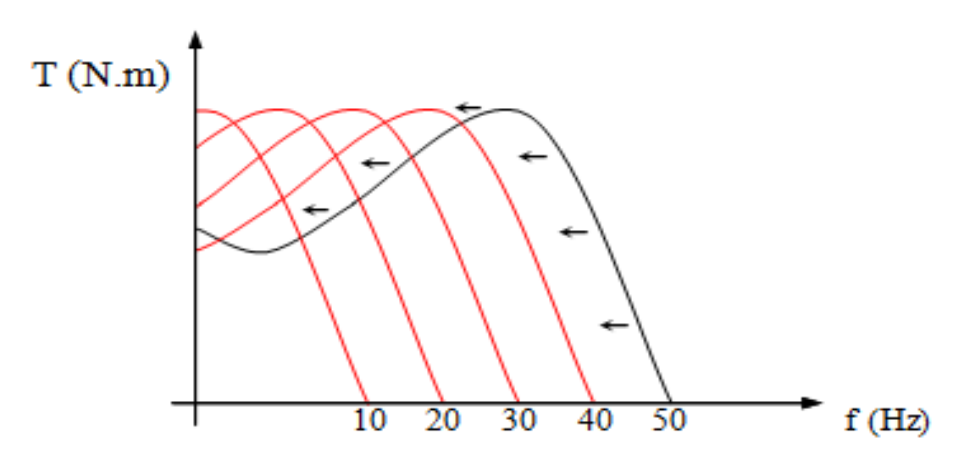

**Figure II.4:** Couple moteur pour différentes fréquences.

Le variateur délivre au moteur une tension et une fréquence proportionnelles jusqu'à la valeur de 50 Hertz. Pour des fréquences supérieures à 50 Hertz, la tension du moteur ne pouvant plus augmenter, (l'enroulement est alimenté sous sa tension nominale) le rapport U/f diminue, le flux décroît, entraînant une diminution du couple maximum. Figure (II-5).

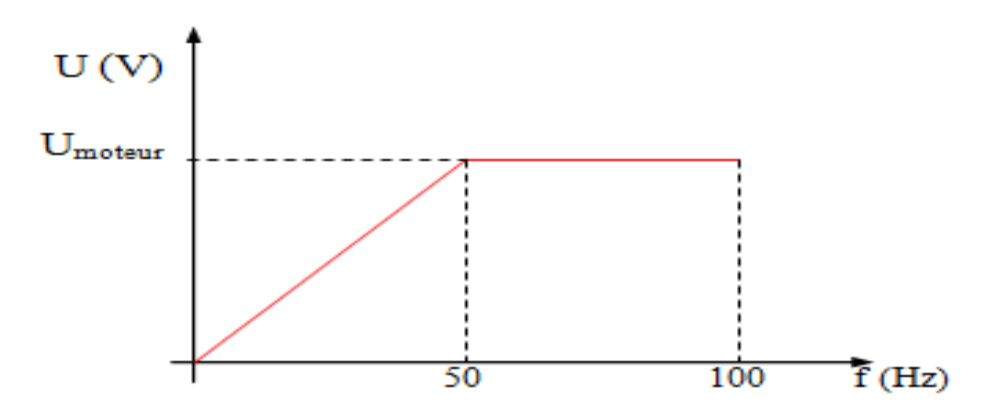

**Figure II.5:** La variation linéaire de la tension du moteur avec la variation de fréquence.

## **II.7. Convertisseur de fréquence pour moteur asynchrone**

La solution qui paraît, a priori, la plus simple pour faire varier la vitesse d'un moteur asynchrone est celle qui consiste à faire varier la fréquence de sa source d'alimentation. Le variateur fournit au moteur asynchrone une onde de tension à amplitude et fréquence variables tout en maintenant le rapport tension par rapport à la fréquence sensiblement constante. En modifiant la fréquence de la tension d'alimentation du moteur, le variateur permet de modifier la vitesse du champ tournant du stator et donc la vitesse de rotation du moteur [14].

Le tableau suivant montre la variation des différents paramètres du moteur asynchrone alimenté à travers un convertisseur de fréquence comparés au cas de l'alimentation directe.

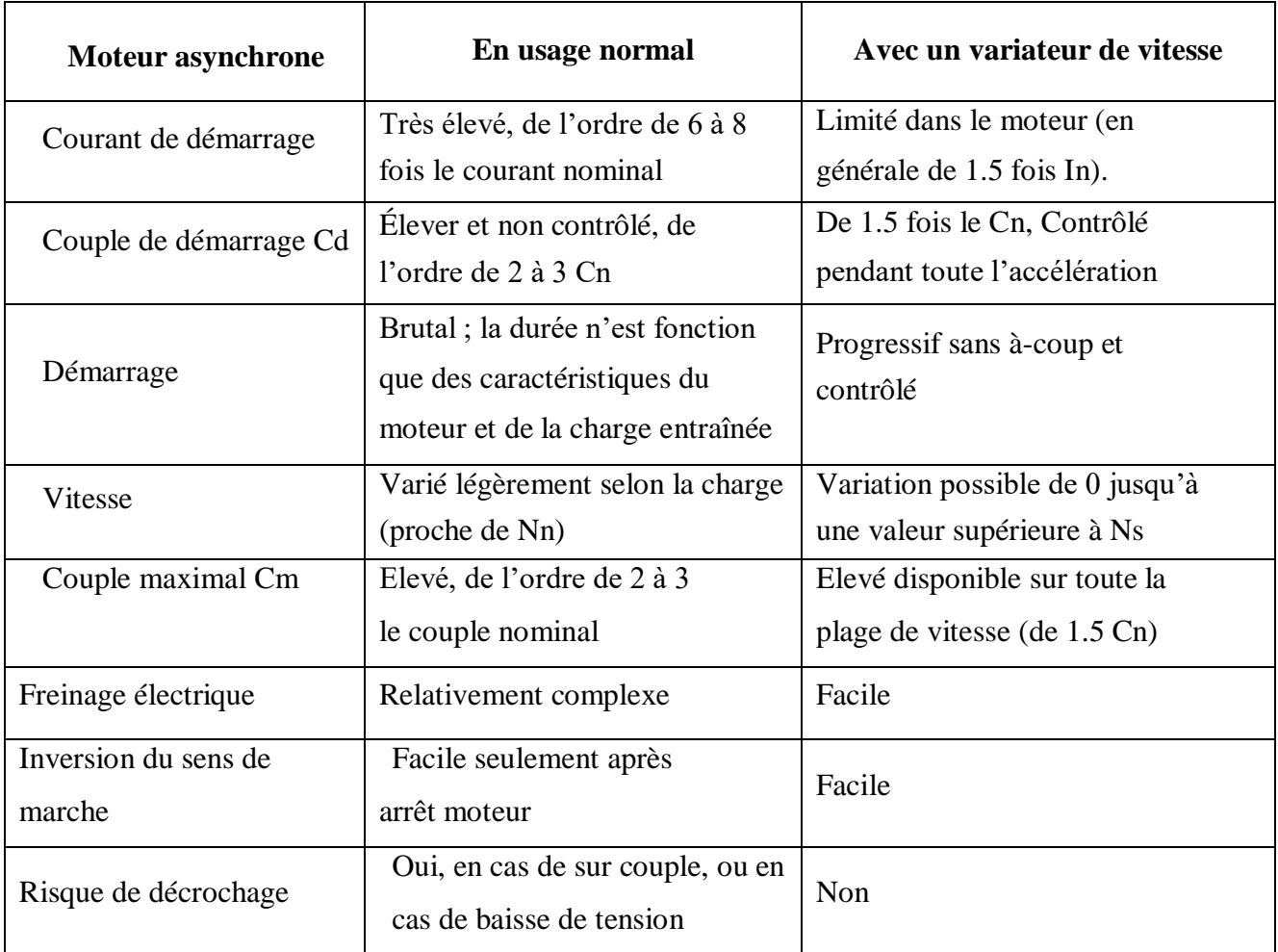

## **Tableau II.6 Comparatif des caractéristiques de fonctionnementnormale et avec un variateur de vitesse d'un moteur asynchrone**

## **II.8. Constitution du convertisseur de fréquence**

Un variateur de vitesse est constitué d'un redresseur, d'un filtre et d'un onduleur.

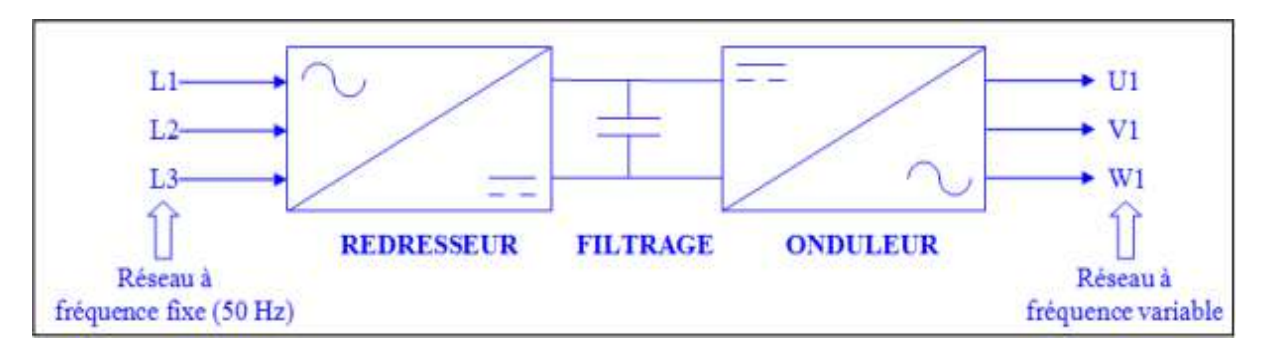

## Figure II.6: Variateur de vitesse.

Donc notre variateur de vitesse choisit est de type convertisseur de fréquence avec onduleur de tension à MLI, le variateur comporte:

- Un pont redresseur triphasé à diodes qui délivre une tension continue d'amplitude pratiquement constante.
- Étage de filtration comportant un condensateur de forte capacité plus une inductance de lissage.
- Un pont onduleur de tension alimenté par la tension continue et générant une onde de tension alternative à amplitude et fréquence variables par la technique de MLI.

## **II.8.1 Redresseur**

Les montages redresseurs, sont des convertisseurs de l'électronique de puissance qui assurent la conversion alternatif-continu.

Les redresseurs à diodes ou redresseurs non commandés, ne permettent pas de faire varier le rapport entre les tensions alternatives d'entrées et la tension continu de sortie. De plus ils sont irréversibles, c'est à dire que la puissance ne peut aller que du côté alternatif vers le côté continu.

Dans notre étude nous nous intéressons à l'étude des redresseurs non commandés de type parallèle double alimenté par une source de tension alternative triphasée [14].

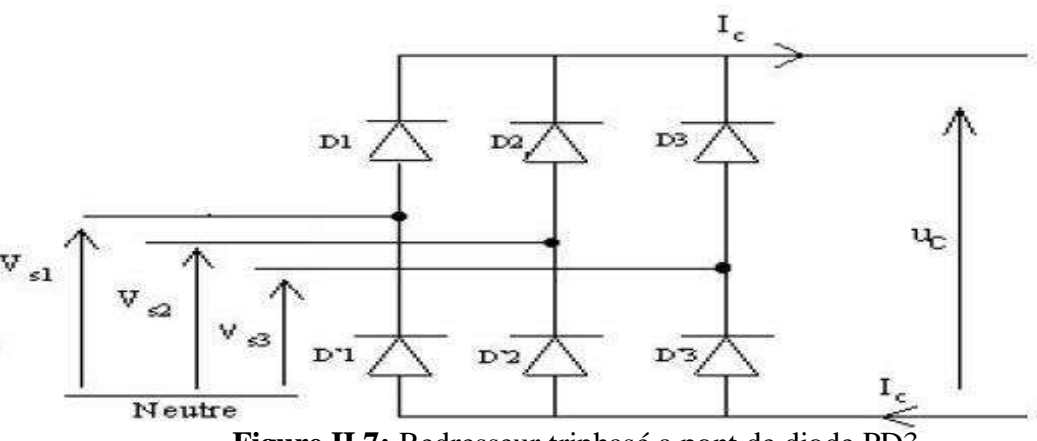

**Figure II.7:** Redresseur triphasé a pont de diode PD3.

Les trois diodes D1, D2, D3 forment un commutateur plus positif, qui laisse passer à tout instant la plus positive des tensions, et les diodes D'1, D'2, D'3 forment un commutateur plus négatif*,* qui laisse passer la plus négative des tensions [14] [19] [6].

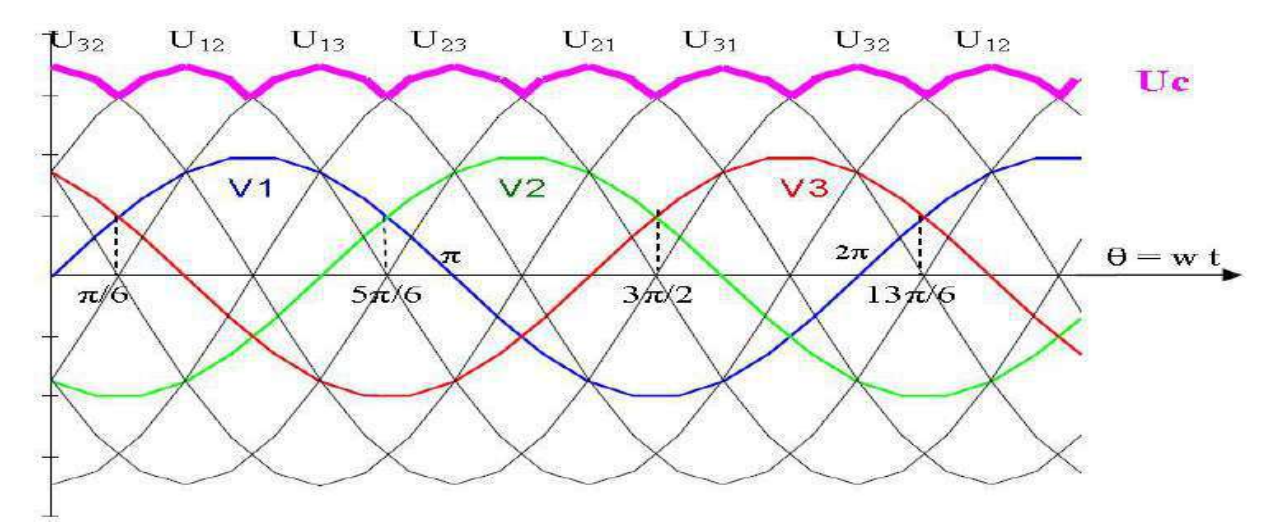

**Figure II.8:** Allure de la tension de sortie redressée.

Valeur moyenne de la tension redressée:

$$
\text{Ucmoy} = 1/t \int_{0}^{t} Uc(t)dt = 3/\pi \int_{\frac{\pi}{6}}^{\frac{\pi}{2}} Vm[\sin(wt) - Vm[\sin\left(wt - \frac{2\pi}{3}\right)]d(wt)
$$

$$
U\text{cmoy} = \frac{3\sqrt{3}}{\pi} Vm \tag{II.5}
$$

Tension inverse: La tension maximale à supporter par les diodes:

$$
V_D = \sqrt{3}Vm \tag{II.6}
$$

## **II.8.2 Filtre**

Le filtre est constitué d'une inductance montée en série avec un condensateur

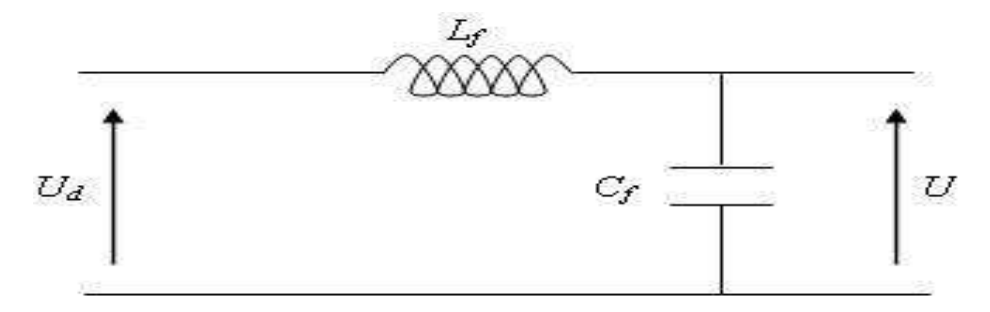

**Figure II.9:** Structure de filtre.

Le condensateur permet d'obtenir à l'entrée de l'onduleur une tension sensiblement constante, et d'absorber le courant négatif restitué par la charge.

L'inductance permet de rendre sensiblement le courant constant [14] [19] [6].

Les équations du filtre sont données par:

$$
\frac{dI d}{dt} = \frac{1}{If} (U - Ud) \tag{II.7}
$$

$$
\frac{dU}{dt} = \frac{1}{cf}(Id - I) \tag{II.8}
$$

La fonction de transfert du filtre est donnée par la relation suivante:

$$
F = \frac{U(s)}{Ud(s)} = \frac{1}{1 + (\sqrt{L_f C_f S})^2}
$$
(II.9)

Le rôle de la capacité  $C_f$  est d'assurer le caractère de source de tension à l'entrée de l'onduleur, de fournir l'énergie réactive à la machine, et d'absorber le courant négatif restitué par la charge.

Le rôle de l'inductance L<sub>f</sub> est de lisser le courant *id*. Le filtre est du deuxième ordre dont la fréquence de coupure [6] [19] [6].

$$
f_{c=\frac{1}{\sqrt{L_f c_f}}} \tag{II.10}
$$

#### **II.8.3 L'onduleur de tension triphasé à MLI**

L'onduleur est la dernière partie du variateur de vitesse située avant le moteur. Il fournit des grandeurs électriques variables au moteur. Dans tous les cas, l'onduleur est composé de semi-conducteurs (en général des IGBT et des diodes de roue libre associées) disposés par paires en trois bras. Les semi commutent sur des signaux en provenance du circuit de commande.

 L'onduleur de tension est constitué de cellule de commutation généralement à transistor ou thyristor pour les grandes puissances. Donc Les onduleurs sont des convertisseurs statiques continu-alternatif permettant de fabriquer une source de tension alternative à partir d'une source de tension continue.

 La modulation de largeur d'impulsions consiste à commander les interrupteurs de manière à délivrer au moteur une suite d'impulsions d'amplitude fixe, positives ou négatives et modulées en largeur [14].

#### **II.9 Structure de l'onduleur de tension à deux niveaux**

 L'onduleur à deux niveaux est constituée de trois bras, chaque bras comporte deux interrupteurs il est schématisé dans la figure (II.10):

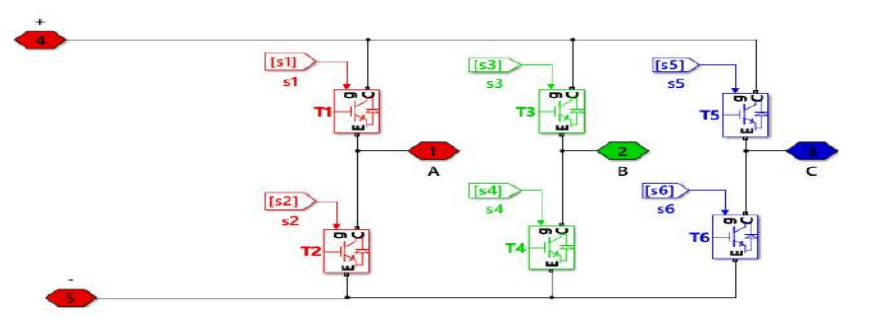

**Figure II.10:** Structure de l'onduleur de tension à deux niveaux.

En mode commandable, le bras est un commutateur à deux positions qui permet d'obtenir à la sortie de l'onduleur deux niveaux de tension. Les couples d'interrupteur (T1et T2), (T3 et T4), (T5 et T6) doivent être commandés de manière complémentaire pour assurer la continuité des courants alternatifs dans la charge d'une part et d'éviter le court-circuit de la source d'autre part. Pour simplifier l'étude, on associé à chaque bras une fonction logique de connexion F  $(i=1,3,5)$ .

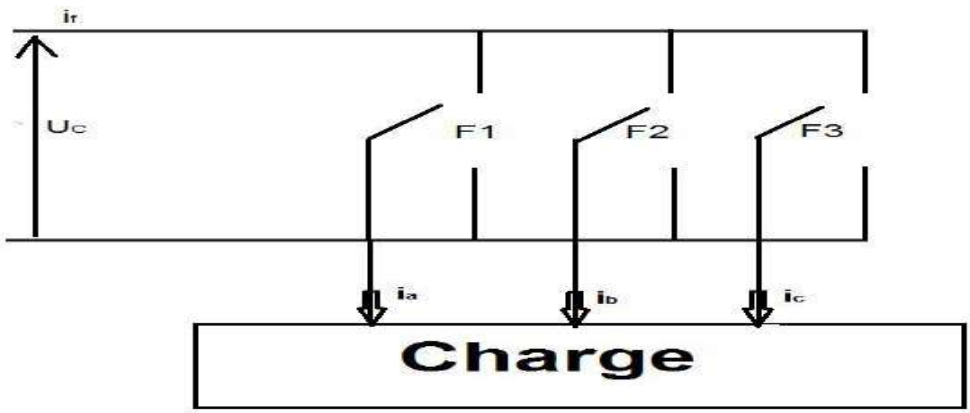

**Figure II.11:** Représentation des interrupteurs

Les commandes des interrupteurs d'un bras sont complémentaires du fait que chacun des trois bras de l'onduleur ne peut avoir que deux états logiques possibles (0, 1). Ces deux états peuvent être considérés comme une grandeur booléenne.

$$
F_1 = \begin{cases} 1 \text{ si } T_1 \text{ est } ferm\acute{e} \text{ et } T_2 \text{ ouvert} \\ 0 \text{ si } T_1 \text{ est } ferm\acute{e} \text{ et } T_2 \text{ ouvert} \end{cases}
$$
 (II.11)

Les tensions de lignes délivrées par l'onduleur sont:

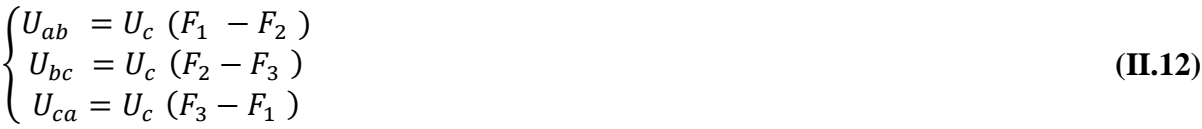

On suppose que la charge est équilibrée et le neutre est isolé c.-à-d.

$$
V_a + V_b + V_c = 0 \tag{II.13}
$$

Sachant que:

$$
\begin{cases}\nU_{ab} = (V_a - V_b) \\
U_{bc} = (V_b - V_c) \\
U_{ca} = (V_c - V_a)\n\end{cases}
$$
\n(II.14)

En tenant compte les trois relations, on obtient les tensions simples suivantes:

$$
\begin{cases}\nV_a = \frac{U_c}{3} (2F_1 + F_2 - F_3) \\
V_b = \frac{U_c}{3} (-F_1 + 2F_2 - F_3) \\
V_c = \frac{U_c}{3} (-F_1 - F_2 + 2F_3)\n\end{cases}
$$
\n(II.15)

Le système des équations peut s'écrire sous la forme matricielle:

$$
\begin{pmatrix} v_a \\ v_b \\ v_c \end{pmatrix} = \begin{pmatrix} 2 & -1 & -1 \\ -1 & 2 & -1 \\ -1 & -1 & 2 \end{pmatrix} \begin{pmatrix} F_1 \\ F_2 \\ F_3 \end{pmatrix}
$$
\n(II.16)

#### **II.10. Stratégie de commande de l'onduleur à deux niveaux**

Les onduleurs de tension peuvent être pilotés suivant plusieurs stratégies, àfréquence élevée, ils seront pilotés en modulation de largueur d'impulsion. Cette dernière stratégie permet de régler à la fois l'amplitude et la fréquence en gardant la source continueconstante.

Afin de produire une tension de sortie proche de la sinusoïde, il existe différentes stratégies de commande. Nous proposons la stratégie Sinus-triangulaire (Par modulation de largeur d'impulsions MLI) :

$$
\begin{pmatrix} v_a \\ v_b \\ v_c \end{pmatrix} = \begin{pmatrix} 2 & -1 & -1 \\ -1 & 2 & -1 \\ -1 & -1 & 2 \end{pmatrix} \begin{pmatrix} F_1 \\ F_2 \\ F_3 \end{pmatrix}
$$
\n(II.17)

## **II.11. Commande triangulo-sinusoïdale à une porteuse**

La technique de modulation à une porteuse consiste à comparer trois signaux de référence Vm qui imagent les tensions de sortie recherchées des fréquences f décalées entre eux de 2π/3, à un signal triangulaire commun Vp appelée «porteuse » de référence. L'indice de modulation (m), égal au rapport des fréquences de modulation et de références.

$$
m = \frac{f_p}{f}
$$
 (II.18)

Le coefficient de réglage en tension (r), égal au rapport de l'amplitude de la référence à la valeur de Crète de modulation.

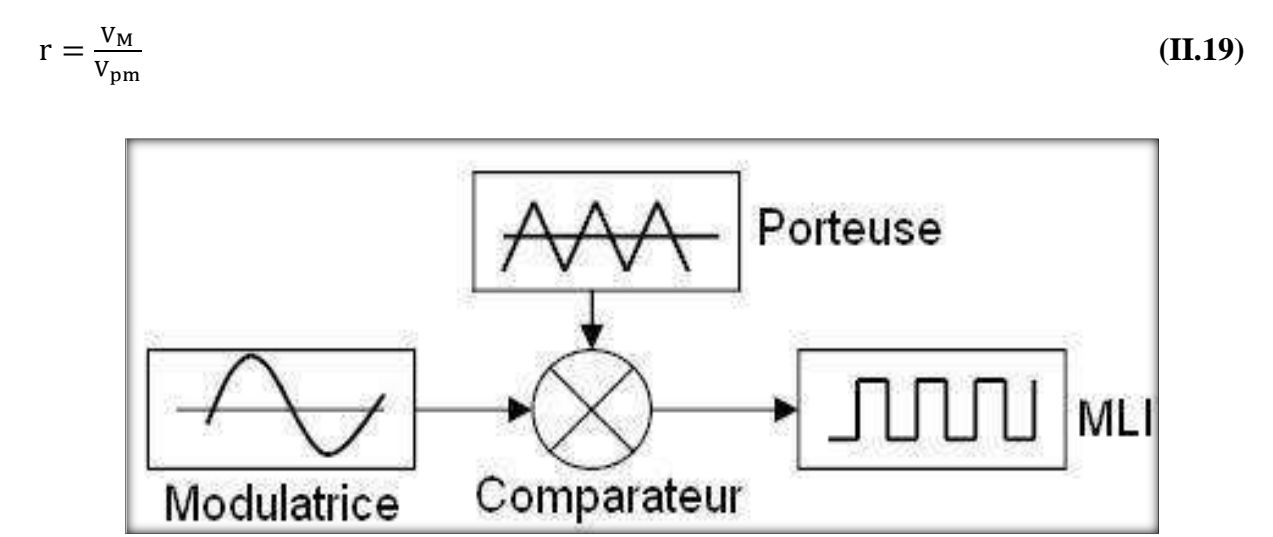

**Figure II.12: Schéma Principe de MLI**

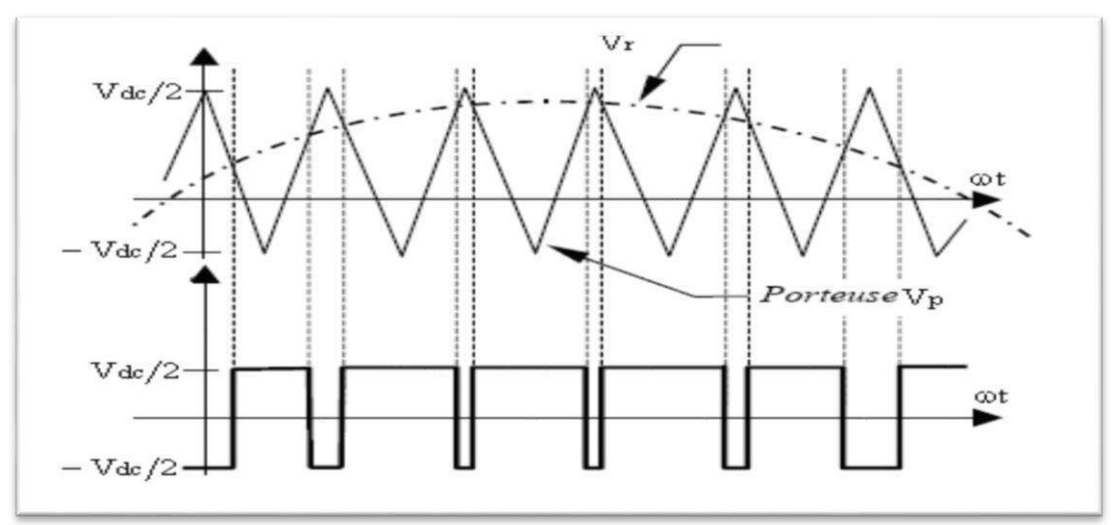

**Figure II.13:** Détermination des instants de commutation.

## **II.12. Transistor IGBT**

 Le transistor bipolaire à grille isolée (**IGBT**, de l'anglais Insulated Gate Bipolar Transistor) est un dispositif semi-conducteur de la famille des transistors qui est utilisé comme interrupteur électronique, principalement dans les montages de l'électronique de puissance.

 Ce composant, qui combine les avantages des technologies précédentes c'est-à-dire la grande simplicité de commande du transistor à effet de champ par rapport au transistor bipolaire, tout en conservant les faibles pertes par conduction de ce dernier a permis de nombreux progrès dans les applications de l'électronique de puissance, aussi bien en ce qui concerne la fiabilité que sur l'aspect économique.

Les transistors IGBT ont permis d'envisager des développements jusqu'alors non viables en particulier dans la vitesse variable ainsi que dans les applications des machines électriques et des convertisseurs de puissance qui nous accompagnent chaque jour et partout, sans que nous en soyons particulièrement conscients : automobiles, trains, métros, bus, avions, bateaux, ascenseurs, électroménager, télévision, domotique, etc.

## **II.13. Conclusion**

 Actuellement, les moteurs asynchrones sont souvent associés à un démarreur électronique ou à un variateur de vitesse assurant en plus de la variation de vitesse, la tâche du démarrage, freinage, variation de sens de rotation…etc.

 Parmi les convertisseurs de fréquence utilisés pour la variation de la vitesse des moteurs asynchrones, on a choisi le montage redresseur-onduleur de tension à M.L.I, car c'est une technologie de référence pour toutes les applications industrielles de faible et moyenne puissance.

 Dans Le chapitre suivant nous allons consacrer à la simulation du variateur sur le logiciel Simulink-Matlab.

# **Chapitre III**

# Simulation du variateur de vitesse

## **III.1 Introduction**

Après l'étude théorique, nous présentons une analyse par simulation numérique sous l'environnement Matlab- Simulink.

En premier lieu, nous abordons la réponse dynamique de la machine asynchrone alimentée directement par le réseau, puis nous allons simuler les différents étages de notre variateur à savoir l'alimentation, le redresseur, l'onduleur, et la commande MLI, où nous allons commander notre moteur en jouant sur la fréquence et visualiser les sorties du moteur (vitesse, couple…).

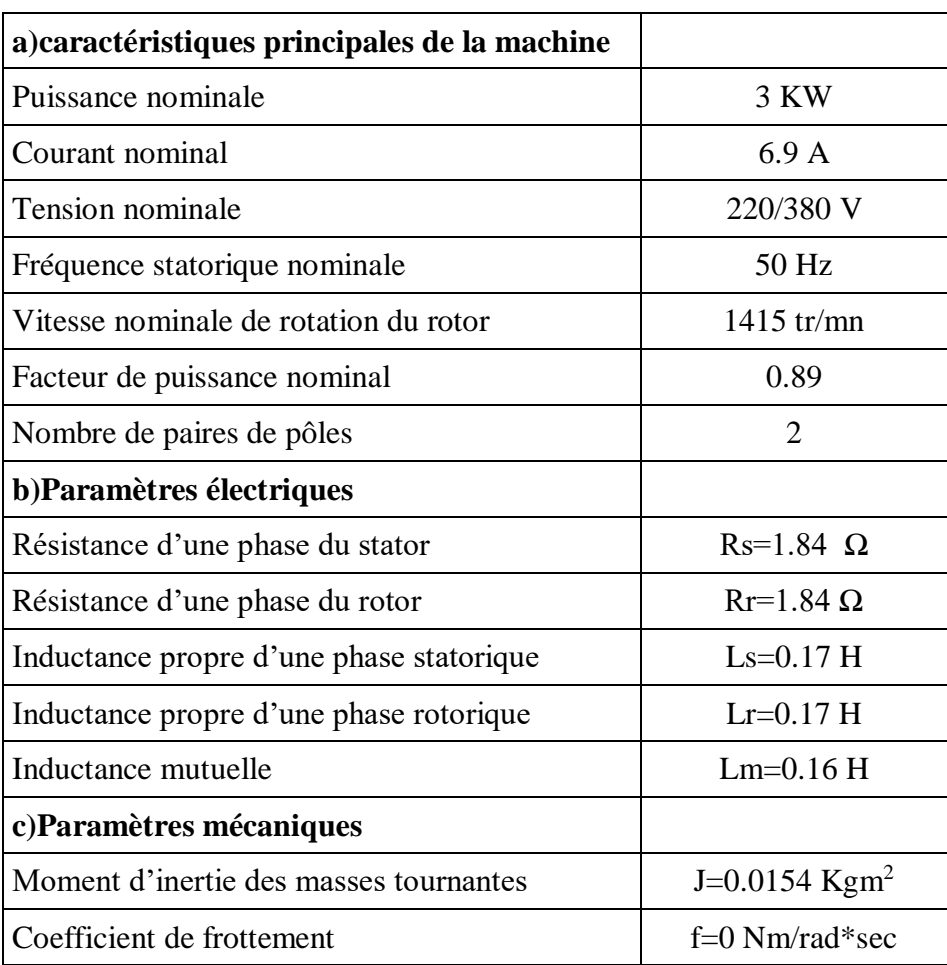

## **III.2 Paramètres de la machine asynchrone**[21].

## **III.3. Simulation de la machine asynchrone alimentée par le réseau**

Nous avons simulé notre machine alimentée directement par le réseau triphasé standard (220/380V, 50Hz), La figure (III.1) illustre le schéma de simulation de la MAS.

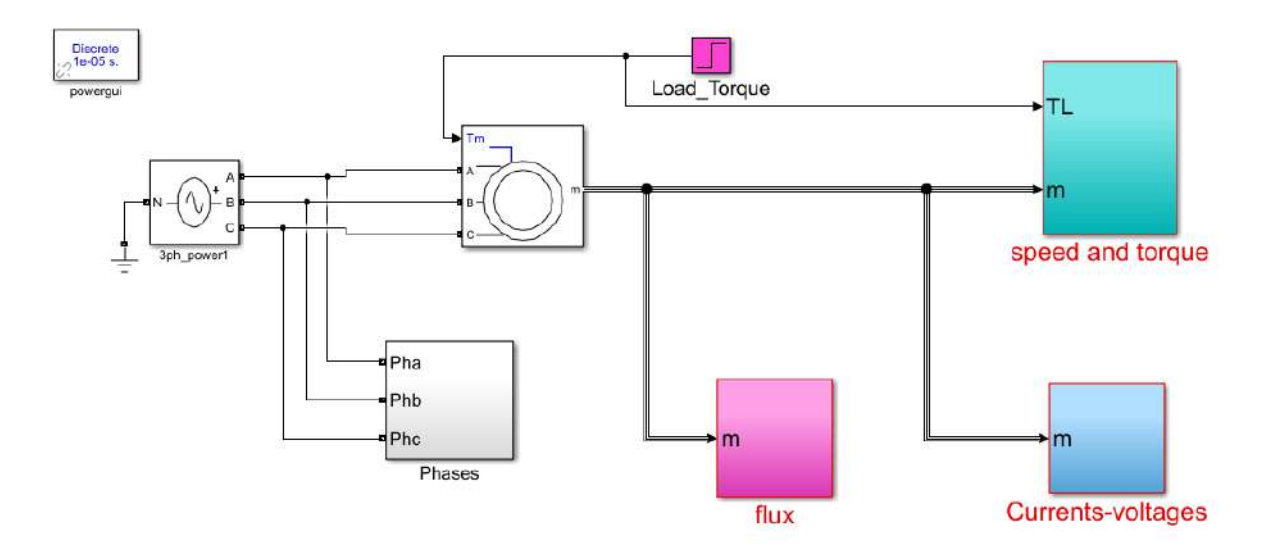

 **Figure III.1:** Schéma de simulation de MAS alimentée par le réseau.

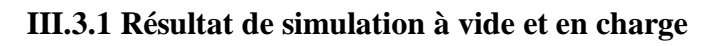

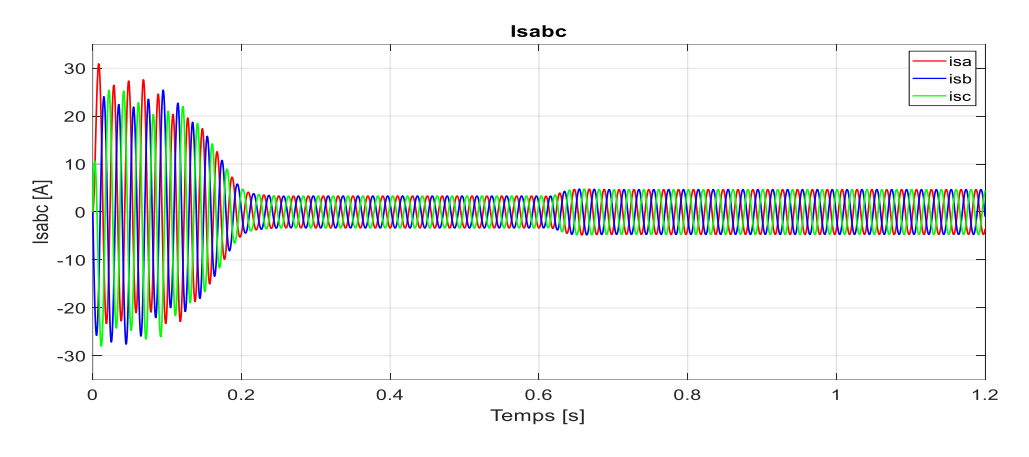

**Figure III.2:** Allures des courants statorique.

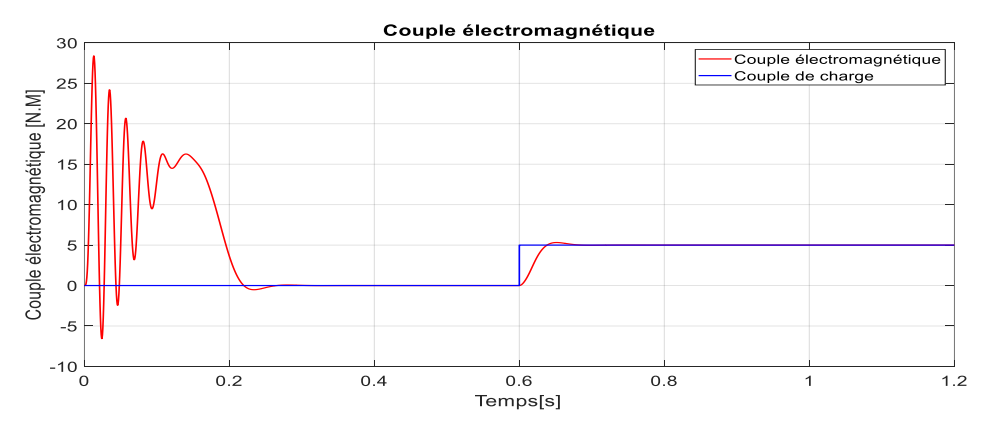

**Figure III.3:** Allure de couple électromagnétique et couple de charge.

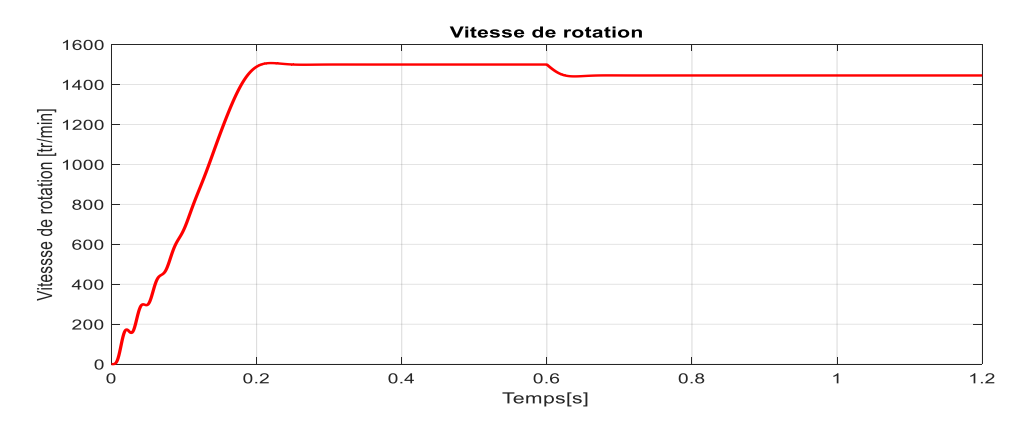

**Figure III.4:** Allure de la vitesse de rotation.

## **III.3.2 Interprétation des résultats :**

## **A. Àvide:**

- On remarque l'appel de courant au démarrage passe par le régime transitoire et après (0.2s) il reste un courant sinusoïdal d'amplitude constant.
- L'oscillation de couple est l'élément marquant de la courbe, il atteint une valeur maximale de l'ordre de quatre fois le couple nominal. Ceci explique le bruit engendré par la partie mécanique et après régime transitoire, il tend vers zéro.
- Il y a un accroissement presque linéaire de l'allure de la vitesse, puis se stabilise à la vitesse de synchronisme après un temps de réponse (0.2s).

**B.** En charge: on applique une charge à l'instant t=0.6s.

- Le courant statorique évolue selon la charge appliquée à l'arbre dumoteur.
- Quand on applique une charge donnée, on constate une légère erreur au régime permanent dû à l'augmentation de charge. Le couple électromagnétique tend vers la valeur du couple résistant avec une réponse quasimentinstantanée.
- On constate aussi une décroissance de vitesse rotorique se qui traduit par un glissement.

## **III.4 Simulation du réseau d'alimentation du variateur de vitesse**

Le variateur de vitesse est alimenté par un système de tension triphasé équilibré. Ce système à une amplitude égale à 230√2 et une fréquence égale à 50 Hz.

- $V_{1IN} = V_{max} \sin(\omega t)$
- $V_{2IN} = V_{max} \sin(\omega t 2\pi / 3)$
- $V_{3IN} = V_{max} \sin(\omega t 4\pi / 3)$
- Vmax= $230\sqrt{2}$  =325V.

Après la simulation de ces signales on obtient les formes suivantes :

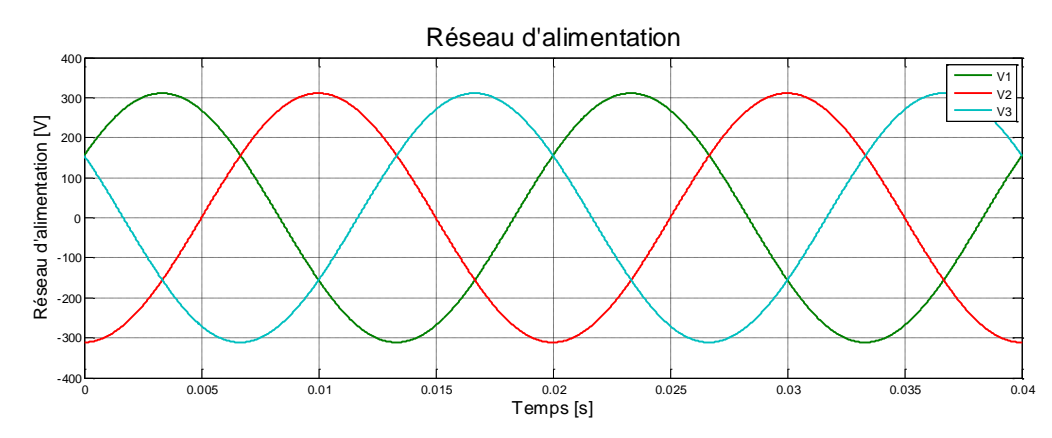

**Figure III.5:** Allures des tensions d'entrées des trois phases.

## **III.5 Étage de redressement et filtrage:**

L'étage de redressement est constitué par un PD3 tous diodes, permet la conversion de la tension alternative en continue « AC/DC » comme il est présenté dans la figure suivante:

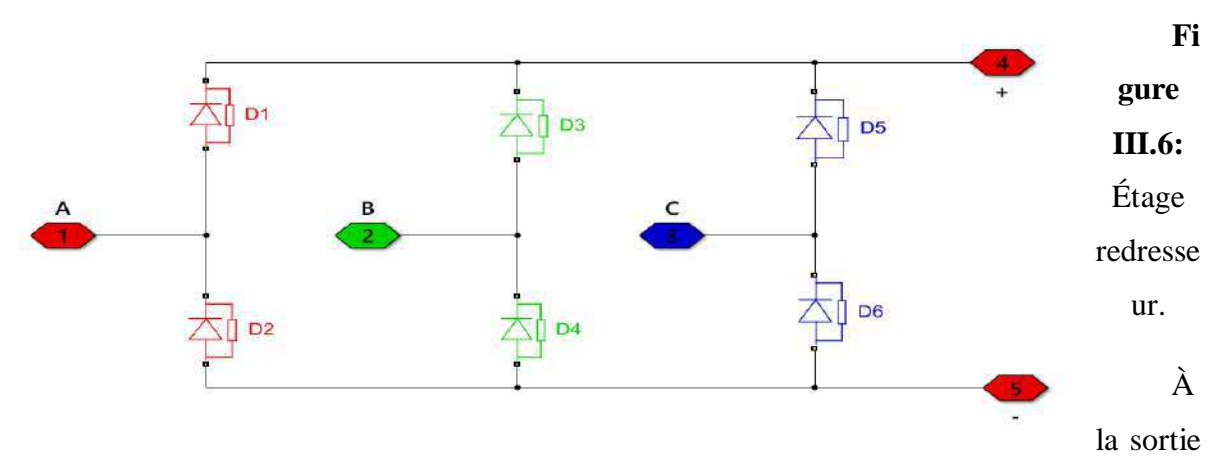

du redresseur, une capacité de filtrage est installée pour filtrer la tension de sortie du pont redresseur avec C=1400µF.

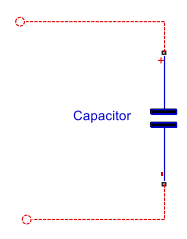

**Figure III.7:** Filtrage capacitive.

On obtient l'allure suivante :

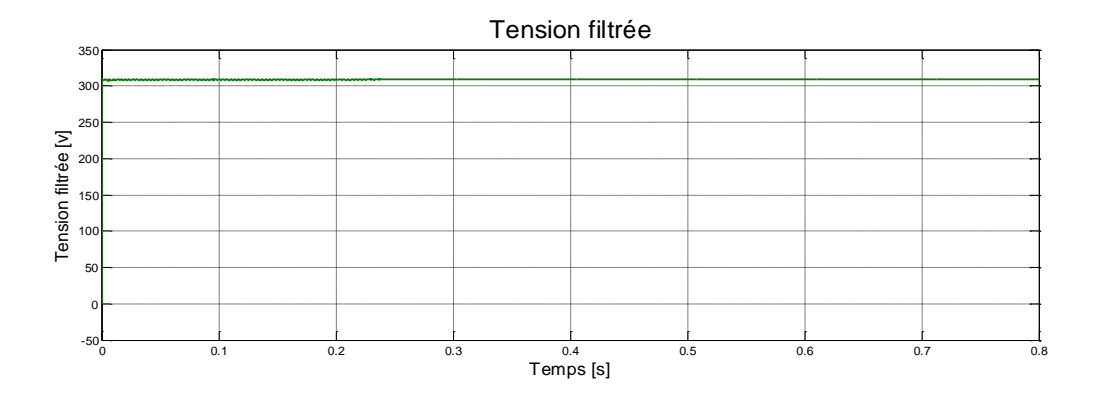

**Figure III.8:** Allure de la tension filtrée.

## **III.6Simulation onduleur**

Dans ce travail, on va utiliser un onduleur de tension commandé par MLI, l'objectif de ce dernier est la minimisation des oscillations sur la vitesse, le couple et les courants. L'onduleur de tension transforme en tension alternative triphasée une tension continue, il impose une forme de tension déterminée à la machine quel que soit le courant absorbé, et travaille en commutation forcée.

Une commande adéquate appliquée à l'onduleur ce qui lui permet de régler la fréquence et l'amplitude des grandeurs de sortie.

La figure (III.4) illustre le schéma de simulation représentons la machine associée à l'onduleur.

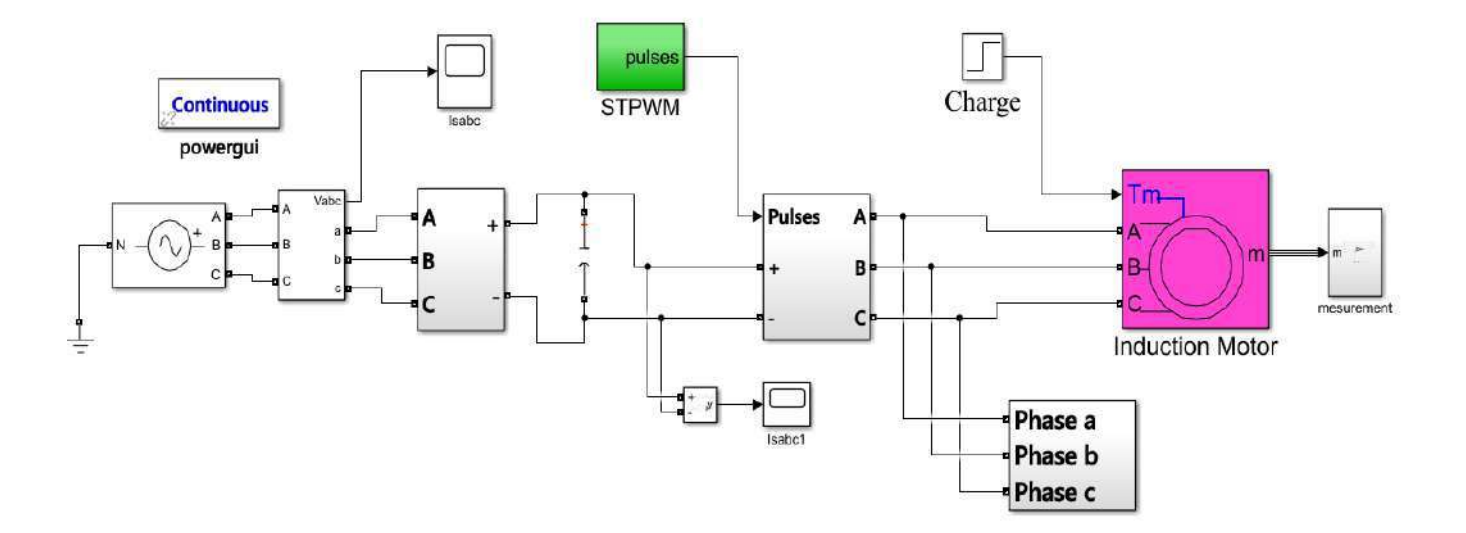

**Figure III9 :** Schéma de simulation de la MAS alimentée par onduleur.

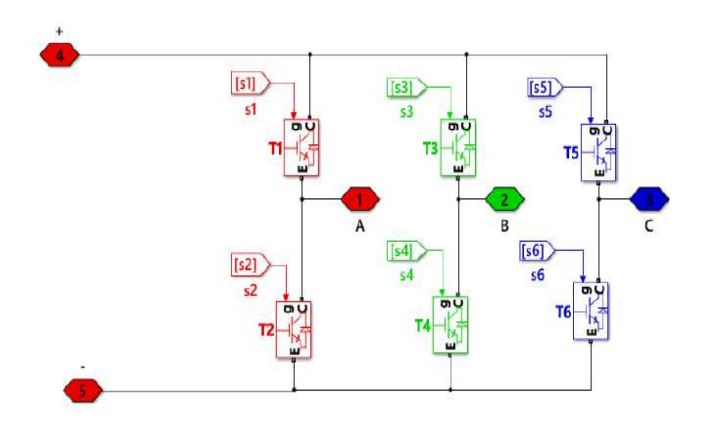

**Figure III.10:** Étage onduleur.

## **III.6.1 Simulation porteuse et tensions de références**

On va appliquer la commande MLI pour commande les IGBT.

La méthode MLI permet d'imposer à la machine des ondes de tensions à amplitudes et fréquences variables à partir du réseau standard, la commande MLI la plus répondue et appelée sinus-triangulaire.

Cette technique repose sur la comparaison d'un signal haute fréquence appelée porteuse avec un signal de basse référence, l'image de la tension désirée à la sortie du convertisseur tout en éliminant les harmoniques.

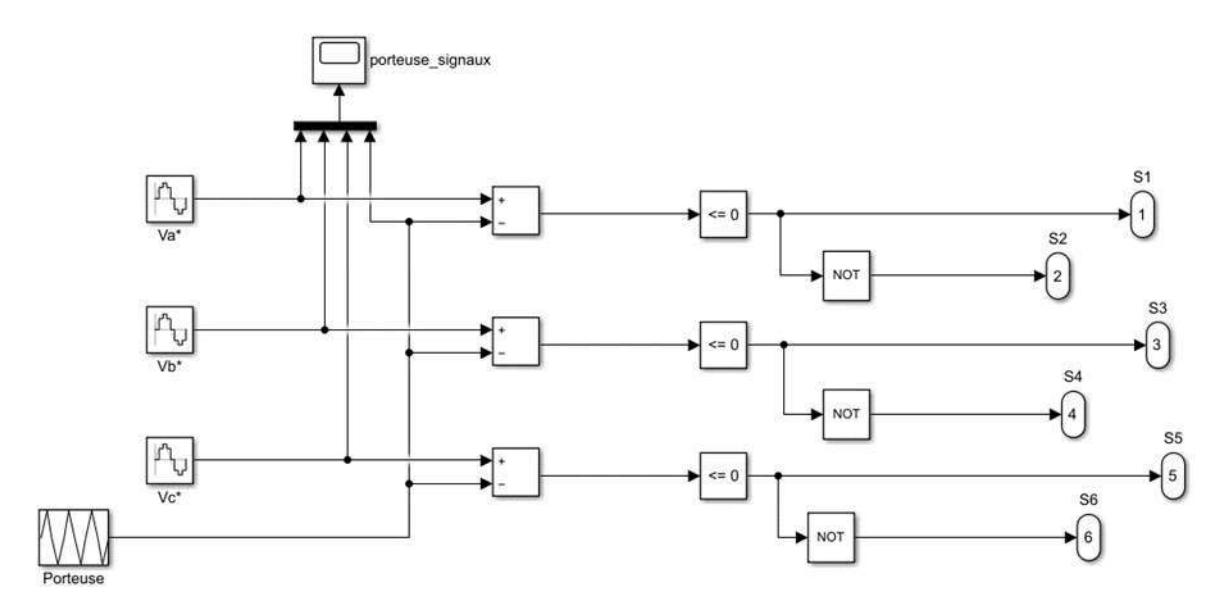

**Figure III.11:** Schéma de simulation de la porteuse et signaux de références.

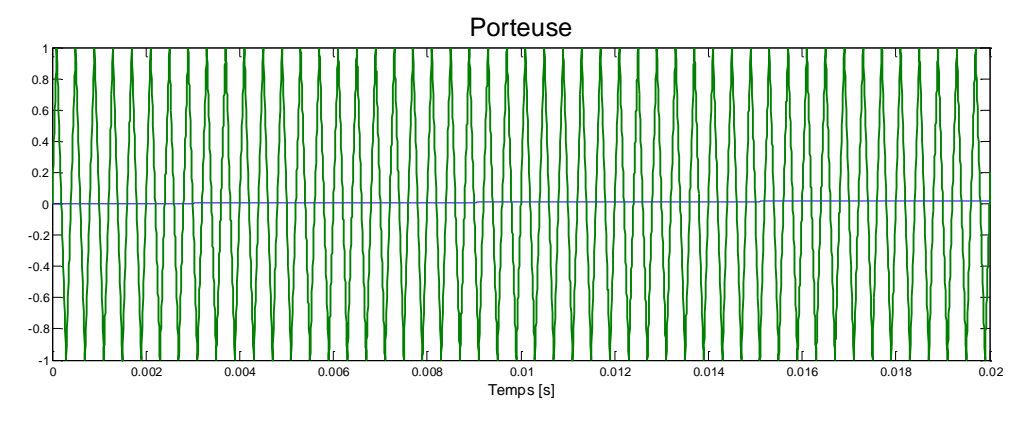

**Figure III.12:** Simulation de la porteuse.

Les allures des tensions V1réf, V2réf et V3réf de références appelées modulantes déphasées de 2π/3 à la même fréquence f sont données dans la figure suivante.

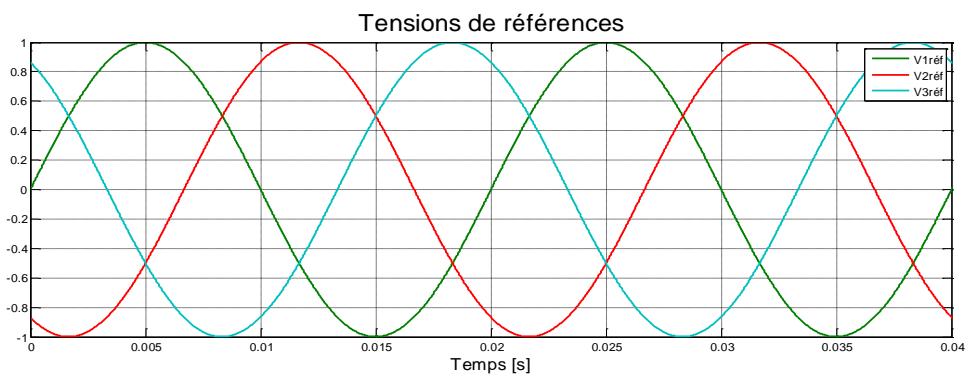

**Figure III.13:** Simulation des tensions de références.

Le principe de MLI sinus-triangle est illustré dans la figure suivante. Les intersections entre les tensions de référence et la porteuse donnent les instants d'ouverture et de fermeture des interrupteurs. Il s'agit de comparer les références à la porteuse triangulaire. Le signal de sortie de l'interrupteur T1 vaut un (1) si la modulante est plus grande que la porteuse, sinon

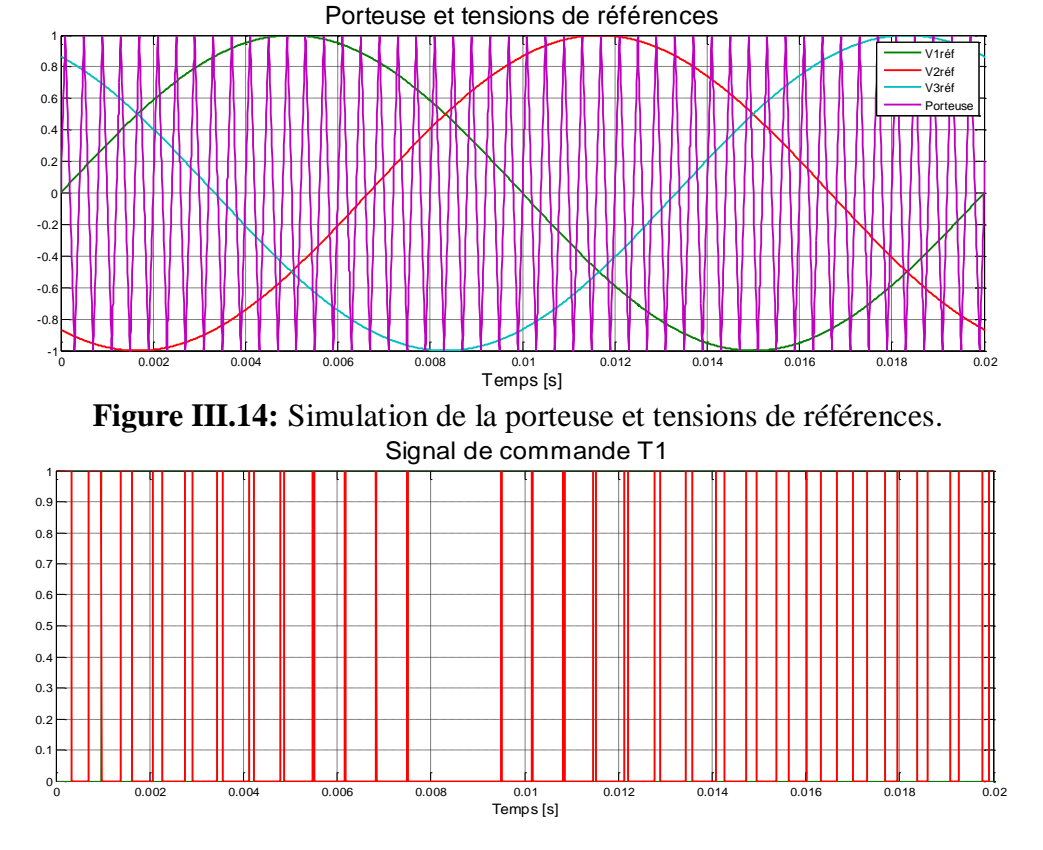

zéro (0); le signal de sortie change donc d'état à chaque intersection de la modulante et de la porteuse. Les allures des autres signaux de commandes T2 et T3 sont dans la figure qui suit.

**Figure III.15:** Simulation de signal de commande T1 (résultat de la comparaison de la porteuse et le signal de référence V1ref)

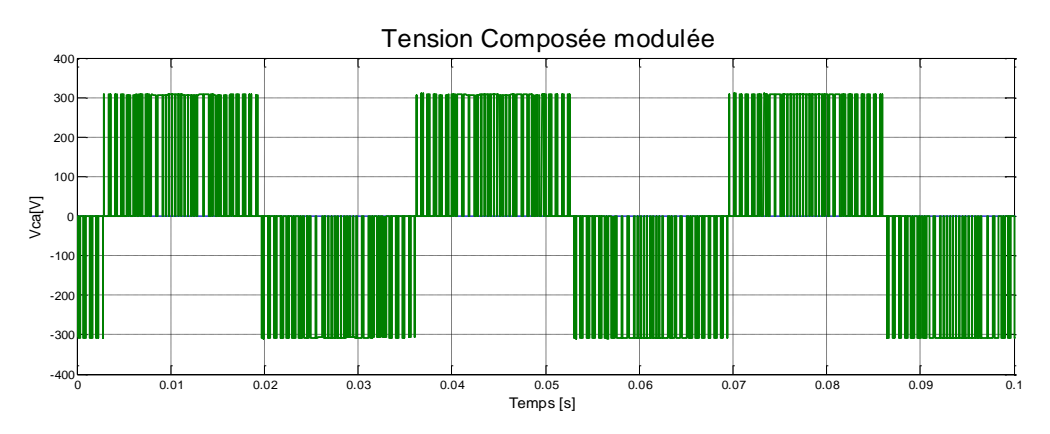

**Figure III.16:** Simulation de la tension composée modulée.

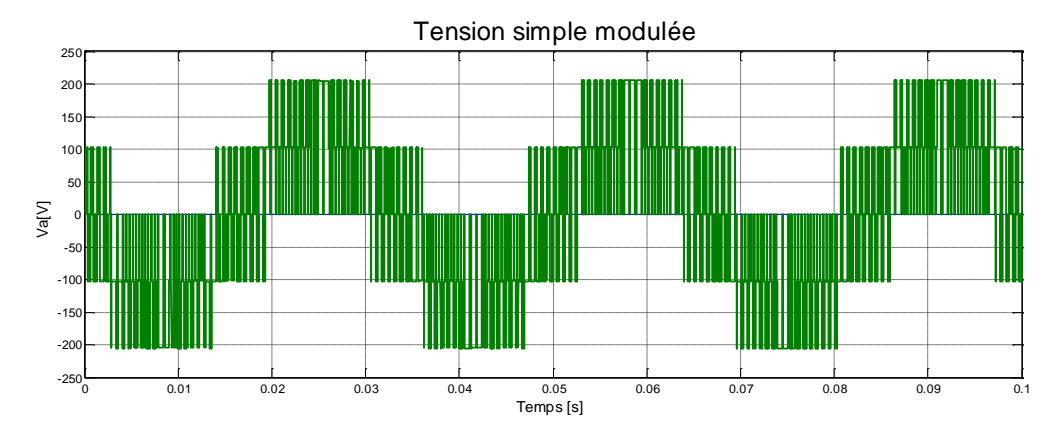

**Figure III.17:** Simulation de la tension simple modulée.

## **III.6.2. Simulation de la MAS pour différentes valeurs de fréquence**

## **III.6.2.1 Résultats de simulation**

**Pour une fréquence**  $f=50Hz$ **:** 

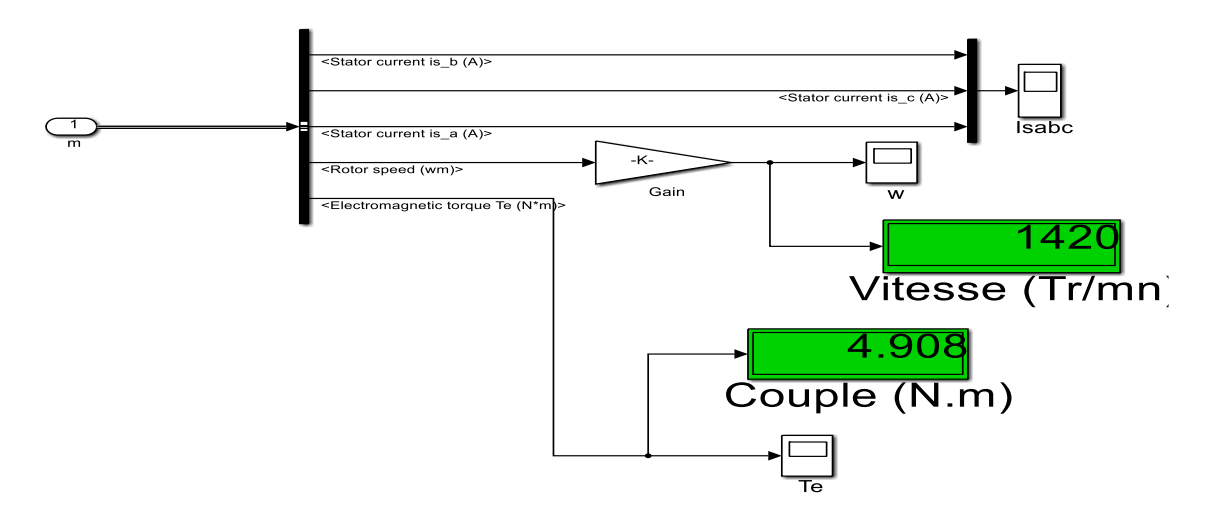

**Figure III.18:** Simulation vitesse et couple électromagnétique pour *f*=50Hz.

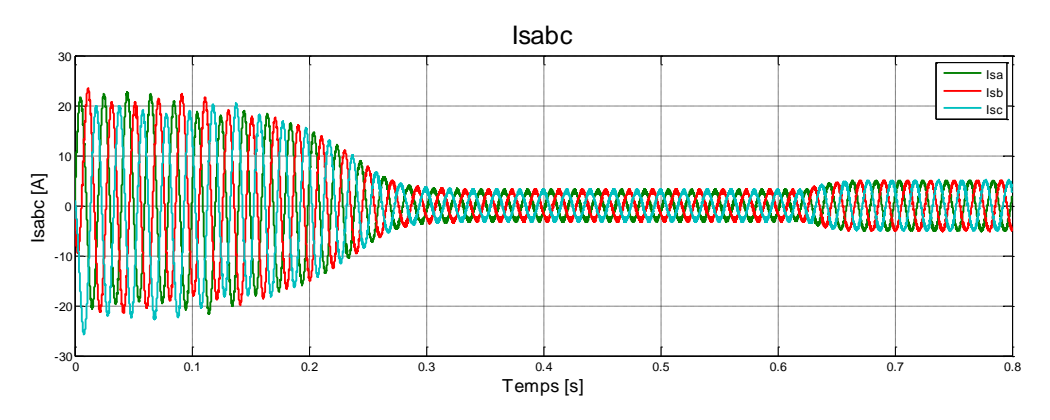

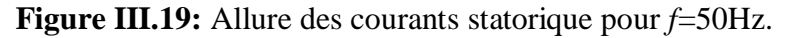

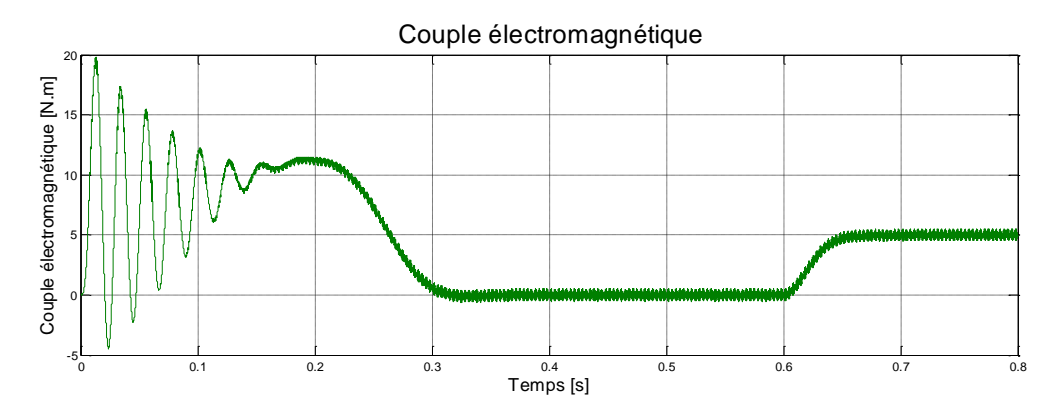

**Figure III.20:** Allure de couple électromagnétique pour *f*=50Hz.

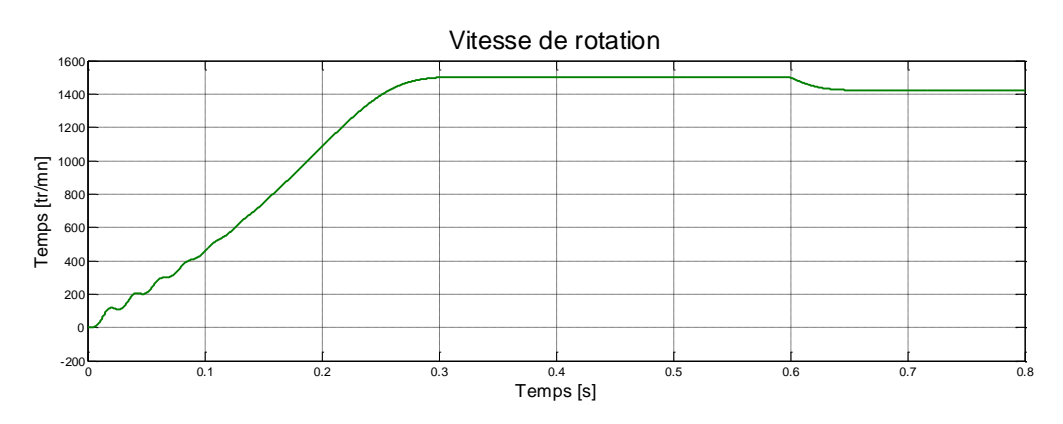

**Figure III.21:** Allure de la vitesse pour *f*=50Hz.

**Pour une fréquence**  $f=30Hz$ **:** 

 $is b(A)$ ent is\_a  $(A)$ -K Gain torque Te (N 873 Vitesse (Tr/mn) 4.629  $Couple (N.m)$ 

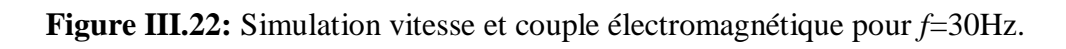

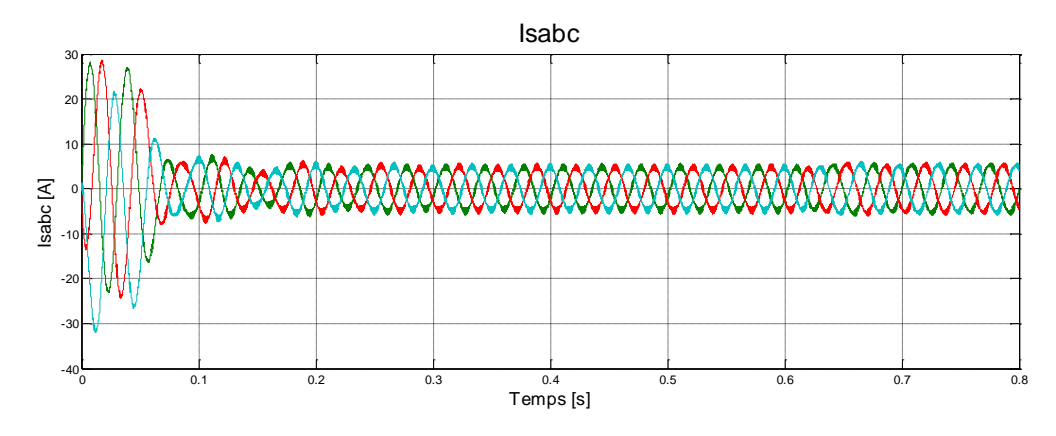

**Figure III.23:** Allure des courants statorique pour *f*=30Hz.

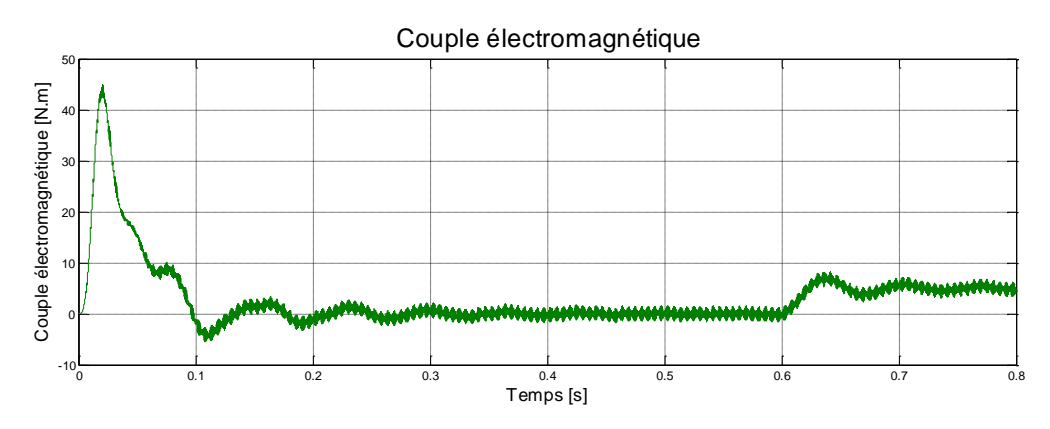

**Figure III.24:** Allure de couple électromagnétique pour *f*=30Hz.

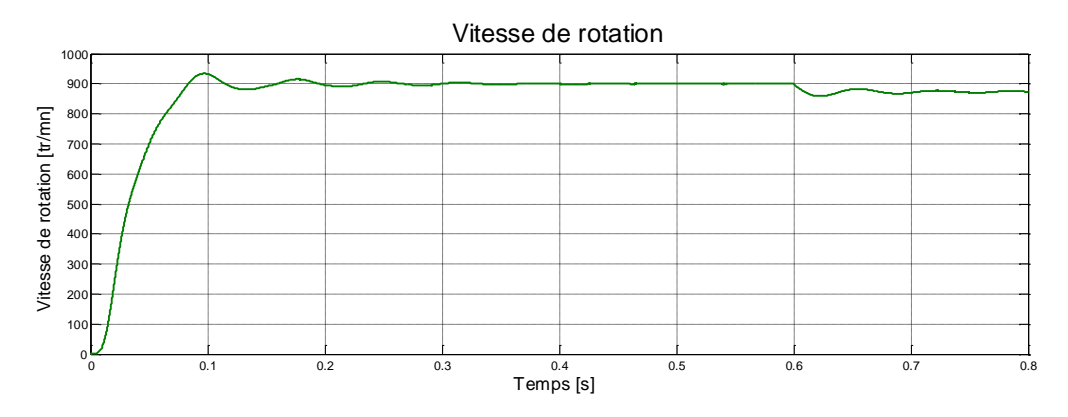

**Figure III.25:** Allure de la vitesse de rotation pour *f*=30Hz.

**Pour une fréquence** *f***=15Hz:**

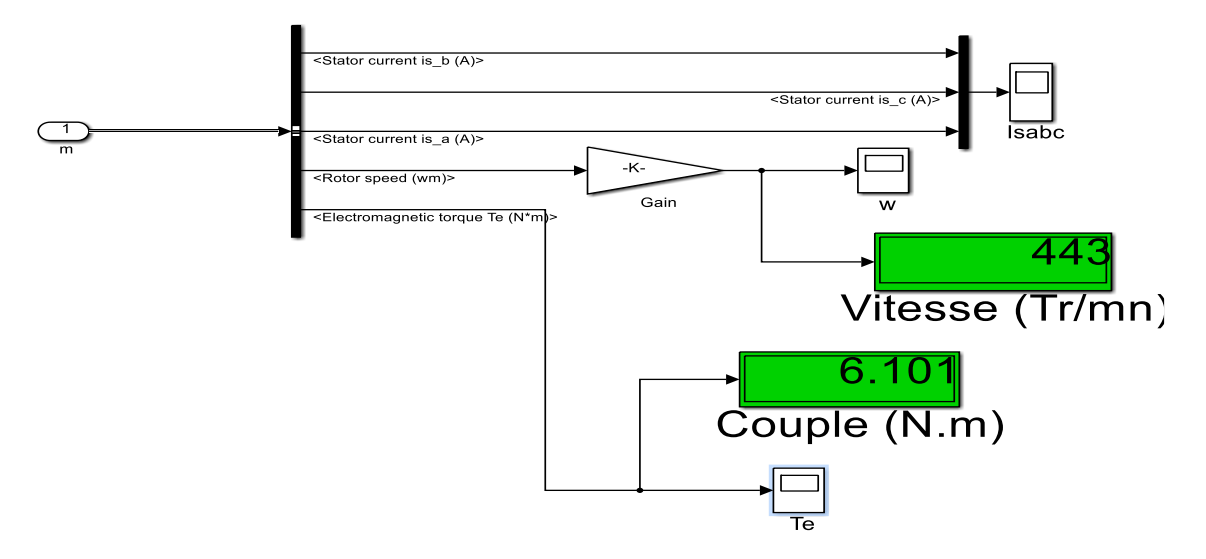

**Figure III.26:** Simulation vitesse et couple électromagnétique pour f=15Hz.

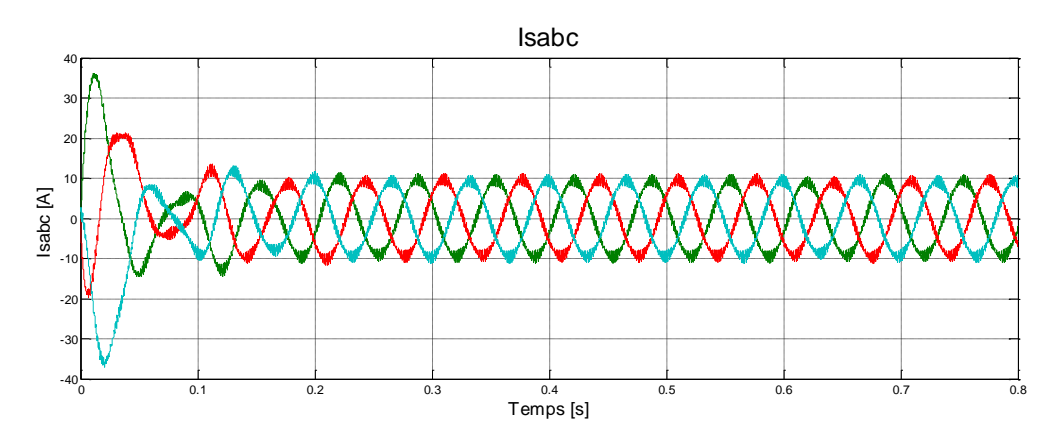

**Figure III.27:** Allure des courants statorique pour *f*=15Hz.

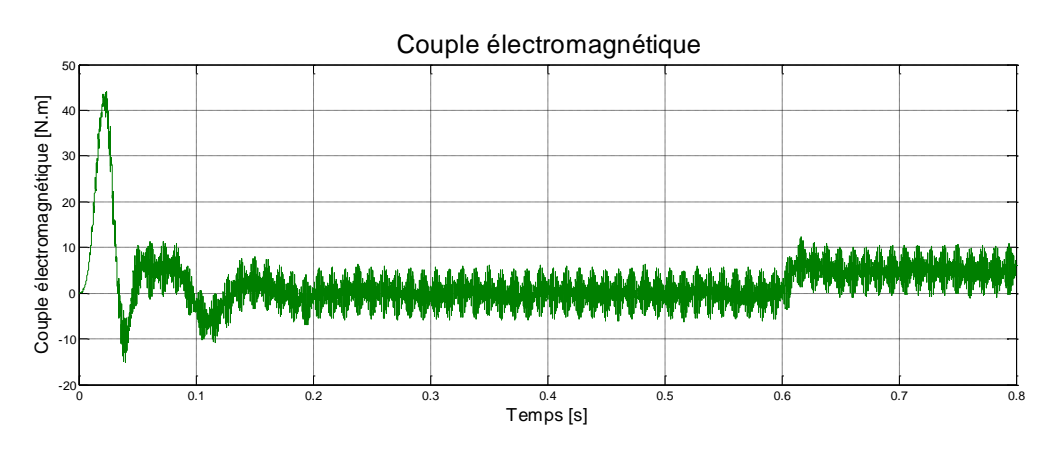

Figure III.28: Allure de couple électromagnétique pour f=15Hz

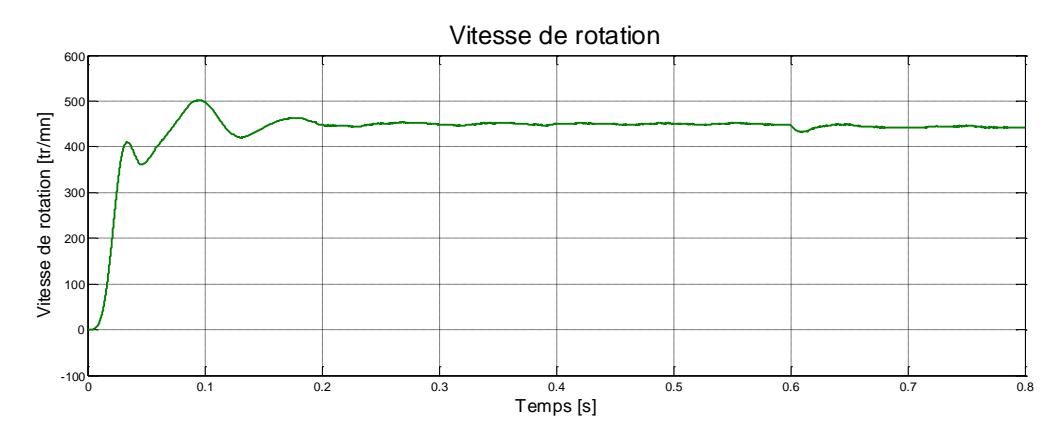

**Figure III.29:** Allure de la vitesse de rotation pour *f*=15Hz.

## **III.6.2.2: Interprétation des résultats :**

- On observe pour f=50Hz que le Courant de démarrage vaut 25A et sa valeur normale atteinte 5A après un temps de réponse de 0.3s, mais beaucoup d'harmoniques, pour f=30Hz le courant atteindre sa valeur normale après 0.1s et moins d'harmoniques que pour f=50Hz, dans le cas f=15Hz on observe moins d'harmoniques et beaucoup d'ondulations.
- Le couple atteindre sa valeur finale après le temps de réponse, mais beaucoup d'ondulations.
- Même remarque pour la vitesse, atteinte sa valeur normale après le temps de réponse, mais plein d'ondulations, pour f=50Hz nous avons enregistré une vitesse de 1420tr/mn, pour f=30Hz sa valeur est 873,8 tr/mn, dans le cas f=15Hz la vitesse atteinte une valeur de 443tr/mn.

## **III.7 Conclusion**

À travers ce chapitre, nous avons établi la technique de la commande MLI sinustriangulaire, les résultats de simulation montrent que les objectifs de variation de vitesse de la MAS ont été atteints en changeant la fréquence.

On constate que le variateur de vitesse donne des résultats très fiable et acceptable dans le démarrage des moteurs et élimine tous les inconvénients de démarrage.

# Conclusion Générale

## **Conclusion générale :**

Le travail présenté dans ce mémoire porte sur l'étude et simulation d'un variateur de vitesse qui est maintenant le plus repartie en industrie pour la commande de vitesse des moteurs asynchrone les plus utilisées aussi.

Avant d'aborder cette étude, nous avons commencé par présenter le modèle de la machine asynchrone et son alimentation, la modélisation de la machine asynchrone et ces équations générales.

Le deuxième chapitre a été consacré aux différents types de variateur de vitesse, nous avons aussi fait la conception des différents étages du variateur de vitesse dont le redresseur, le filtrage et l'onduleur. On a spécifié sur la variation de la vitesse de la MAS par un variateur de fréquence (onduleur de tension) commander par la méthode MLI, nous avons expliqué la méthode de commande de l'onduleur par modulation de largeur d'impulsion (MLI).

Dans le dernier chapitre, nous avons présenté une analyse par simulation numérique sous l'environnement Matlab- Simulink, Nous avons simulé notre machine alimentée directement par le réseau, puis nous avons utilisé le variateur de vitesse par établissement de la technique de commande MLI sinus-triangulaire, simulation des différents étages du variateur, les résultats de simulation montrent que les objectifs de variation de vitesse de la MAS ont été atteints en changeant la fréquence.

Pour nous, ce projet est plus qu'un sujet de projet de fin d'étude (PFE), c'est un projet qui nous tient à cœur ; nous aimerons bien pousser très loin dans le domaine de commande des machines électriques à des vitesses variables et le domaine des convertisseurs statiques.

## **Bibliographies:**

[1]: https://fr.wikipedia.org/wiki/Machine\_asynchrone.

[2]: **A. Djediai** «Comparaison des performances des différents types de machines asynchrone en régimes dynamique et permanent» mémoire master géne électrique universite kasdi merbah ouargla 2019.

[3][:https://lycces-ac-rouen.fr/](https://lycces-ac-rouen.fr/)Machine\_asynchrone.

[4**]**: **N**. **BOULEMSAMER** « Etude et simulation d'un variateur de vitesse DC-DRIVE pour un Moteur à courant continu commandé par un API » mémoire master géne électrique université de Bejaia2012.

[5]**:** https://sti.discip.ac-caen.fr.MAS.

[6]:**S. Alia**«Commande Vectorielle d'une Machine à Induction» mémoire master Commande Electrique-université d'el-ouad 2018.

[7][:http://www.est-usmba.ac.ma/coursenligne/Chapitre5\\_MAS.pdf.](http://www.est-usmba.ac.ma/coursenligne/Chapitre5_MAS.pdf)

[8]:**A. Merabet**« Commande non linéaire à modèle prédictif pour une machine asynchrone» Thèse du doctorat en ingénierie université du Québec2007.

[9]: http://franck.fresnel.free.fr › doc › TGET › moteur[.](%5b10%5d:%20http:/www.mcours.net ›%20cours%20›%20pdf%20›%20scien%20›%20ele.%20(bilan%20de%20puissace).%5b11%5d:%20A.%20Khoudir)

[10]: http://www.mcours.net [› cours › pdf › scien › ele. \(bilan de puissace\).](%5b10%5d:%20http:/www.mcours.net ›%20cours%20›%20pdf%20›%20scien%20›%20ele.%20(bilan%20de%20puissace).%5b11%5d:%20A.%20Khoudir)

[11]: **A. Khoudir**[«Techniques de commande avanceesappliquees aux machines de type](%5b10%5d:%20http:/www.mcours.net ›%20cours%20›%20pdf%20›%20scien%20›%20ele.%20(bilan%20de%20puissace).%5b11%5d:%20A.%20Khoudir)  [asynchrone» THESE Doctorat en Electrotechnique. Université Mentouri de Constantine2010.](%5b10%5d:%20http:/www.mcours.net ›%20cours%20›%20pdf%20›%20scien%20›%20ele.%20(bilan%20de%20puissace).%5b11%5d:%20A.%20Khoudir)

[12]: « MODELISATION DES MACHINES ELECTRIQUES» (Cours et Exercices) **Dr.BOUNADJA Elhadj** .Université chlef [.](%5b13%5d:%20http:/www.lyc-rostand-mantes.ac-versailles.fr ›%20pdf%20%20la%20variation%20de%20vitesse.)

[\[13\]: http://www.lyc-rostand-mantes.ac-versailles.fr](%5b13%5d:%20http:/www.lyc-rostand-mantes.ac-versailles.fr ›%20pdf%20%20la%20variation%20de%20vitesse.) › pdf la variation de vitesse.

[14]:**O. BELLACHE** « Etude d'un variateur de vitesse électronique pour moteur asynchrone»Mémoire de Master en Electrotechnique Blida 2017.

[15]: **M.K. TIBERMACINE**« Commande vectorielle d'une machine asynchrone » mémoire master Électromécanique Université Mohamed Khider de Biskra 2019.

[16]: **Z. TROUDI** « etude comparative entre la commande scalaire et la commande vectorielle pour une machine à induction» » Mémoire Master en genie Electrique Universite larbi ben M'hidi - oum el bouaghi.2011.

[17][:https://energieplus-lesite.be/techniques/ascenseurs7/variateurs-de-vitesse/.](https://energieplus-lesite.be/techniques/ascenseurs7/variateurs-de-vitesse/)

[18**]**: **A. BOUCHAHMA** «Etude et réalisation d'un variateur de vitesse d'un Moteur Asynchrone Monophasé» Mémoire Master Électrotechnique Université Djilali Bounaama KHEMIS MILIANA 2018.

[19]: **N. MESBAHI** «Etude comparative de la commande vectorielle directe et indirecte d'une machine asynchrone» memoire magister universite badji mokhtar- annaba.2007.

[20]:**MESSOUCI Ourdia**«Commande sans capteur d'une machine asynchrone a cage: Application sur la plateforme temps réel NI CompactRIOcRIO 9022».

[21]:REZGUI Salah Eddine«Commande de la machine électriqueen environnement Matlab/Simulink et Temps Réel Application à la machine asynchrone: CommandeVectorielle Sans CapteursMécaniques SVPWM, Mode Glissant, MRAS».

**يمثل هذا الملف رسالة تخرج لنيل درجة الماستر في األلكتروتقني تخصص آالت كهربائية تحت موضوع محاكات مغير السرعة لمحرك غير تزامني ثالثي الطور حيث قمنا بدراسة مختلف أجزاءه. ينقل الجهد الخارج من مصدر ثالثي الطور الى مقوم بجسر الصمام ،يمر الجهد الخارج من الجسر بمرحلة تصفية من ثم الى عاكس يمكن التحكم فيه عن طريق تعديل عرض النبضة لتوفير جهد عند مدخل المحرك ذو تردد متغير و الذي يسمح لنا بتغير السرعة. بحيث اذا زاد التردد تزيد السرعة و اذا نقص التردد تنقص السرعة.** 

## **Résumé**

 **Ce document représente un travail de fin d'étude pour l'obtention de diplôme de master en électrotechnique spécialité machine électrique sous le thème: (Etude et simulation d'un variateur de vitesse pour un moteur asynchrone triphasé) que nous avons étudié ses différents parties.**

**A partir d'une source triphasée vers un redresseur à pont de diode la tension sortante du redresseur passe par un étage de filtrage ensuite en un onduleur commandé par MLI (modulation de largeur d'impulsion) pour fournir à l'entrée du moteur une tension à fréquence variable ce qui permet de varier la vitesse.**

# **Summary**

**This document represents a work of end of study for the obtaining of diploma of master in électrotechnique under the theme: 'simulation of a speed controlled for a three-phase asynchronous motor' that we studied its various parts.**

**From a three-phase source to a diode bridge rectifier, the output voltage of the rectifier passes through a filter stage and then into a PWM-controlled inverter (Pulse Width Modulation) to provide a voltage input to the motor input. Has variable frequency, which allows varying the speed**